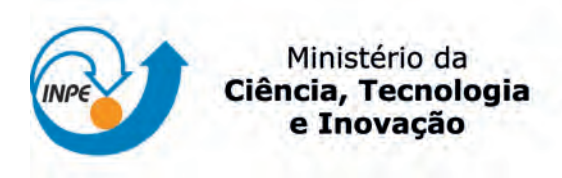

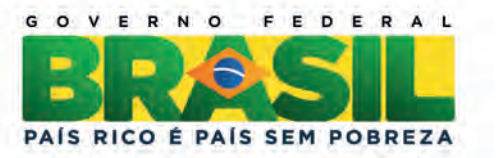

**sid.inpe.br/mtc-m19/2013/10.04.19.58-NTE**

# **MODELAGEM DO MÓDULO DE COMUNICAÇÃO DO SATÉLITE ITASAT SEGUNDO A METODOLOGIA COFI**

Arineiza Cistina Pinheiro Ana Maria Ambrosio

Estudo de caso realizado no contexto do projeto ITASAT com a colaboração do prof. Dr. Adenilso da Silva Simão (ICMC-USP),da prof<sup>a</sup> Dr<sup>a</sup>. Emília Villani (ITA) e do aluno de mestrado Waldo Acioli Falcão de Alencar (ITA).

URL do documento original: [<http://urlib.net/8JMKD3MGP7W/3EUF338>](http://urlib.net/8JMKD3MGP7W/3EUF338)

> INPE São José dos Campos 2013

## **PUBLICADO POR:**

Instituto Nacional de Pesquisas Espaciais - INPE Gabinete do Diretor (GB) Serviço de Informação e Documentação (SID) Caixa Postal 515 - CEP 12.245-970 São José dos Campos - SP - Brasil Tel.:(012) 3208-6923/6921 Fax: (012) 3208-6919 E-mail: pubtc@sid.inpe.br

## **CONSELHO DE EDITORAÇÃO E PRESERVAÇÃO DA PRODUÇÃO INTELECTUAL DO INPE (RE/DIR-204):**

### **Presidente:**

Marciana Leite Ribeiro - Serviço de Informação e Documentação (SID)

### **Membros:**

Dr. Antonio Fernando Bertachini de Almeida Prado - Coordenação Engenharia e Tecnologia Espacial (ETE)

Dr<sup>a</sup> Inez Staciarini Batista - Coordenação Ciências Espaciais e Atmosféricas (CEA)

Dr. Gerald Jean Francis Banon - Coordenação Observação da Terra (OBT)

Dr. Germano de Souza Kienbaum - Centro de Tecnologias Especiais (CTE)

Dr. Manoel Alonso Gan - Centro de Previsão de Tempo e Estudos Climáticos (CPT)

Dr<sup>a</sup> Maria do Carmo de Andrade Nono - Conselho de Pós-Graduação

Dr. Plínio Carlos Alvalá - Centro de Ciência do Sistema Terrestre (CST)

## **BIBLIOTECA DIGITAL:**

Dr. Gerald Jean Francis Banon - Coordenação de Observação da Terra (OBT) **REVISÃO E NORMALIZAÇÃO DOCUMENTÁRIA:**

Marciana Leite Ribeiro - Serviço de Informação e Documentação (SID) Yolanda Ribeiro da Silva Souza - Serviço de Informação e Documentação (SID) **EDITORAÇÃO ELETRÔNICA:**

Maria Tereza Smith de Brito - Serviço de Informação e Documentação (SID) Luciana Manacero - Serviço de Informação e Documentação (SID)

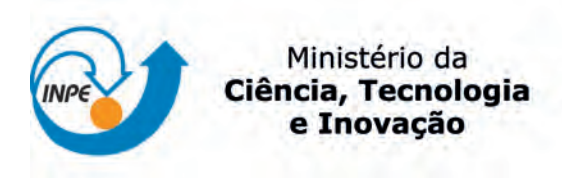

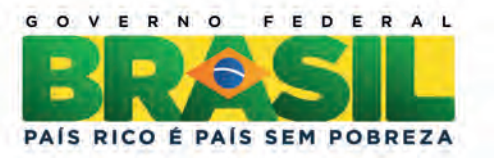

**sid.inpe.br/mtc-m19/2013/10.04.19.58-NTE**

# **MODELAGEM DO MÓDULO DE COMUNICAÇÃO DO SATÉLITE ITASAT SEGUNDO A METODOLOGIA COFI**

Arineiza Cistina Pinheiro Ana Maria Ambrosio

Estudo de caso realizado no contexto do projeto ITASAT com a colaboração do prof. Dr. Adenilso da Silva Simão (ICMC-USP),da prof<sup>a</sup> Dr<sup>a</sup>. Emília Villani (ITA) e do aluno de mestrado Waldo Acioli Falcão de Alencar (ITA).

URL do documento original: [<http://urlib.net/8JMKD3MGP7W/3EUF338>](http://urlib.net/8JMKD3MGP7W/3EUF338)

> INPE São José dos Campos 2013

## **LISTA DE FIGURAS**

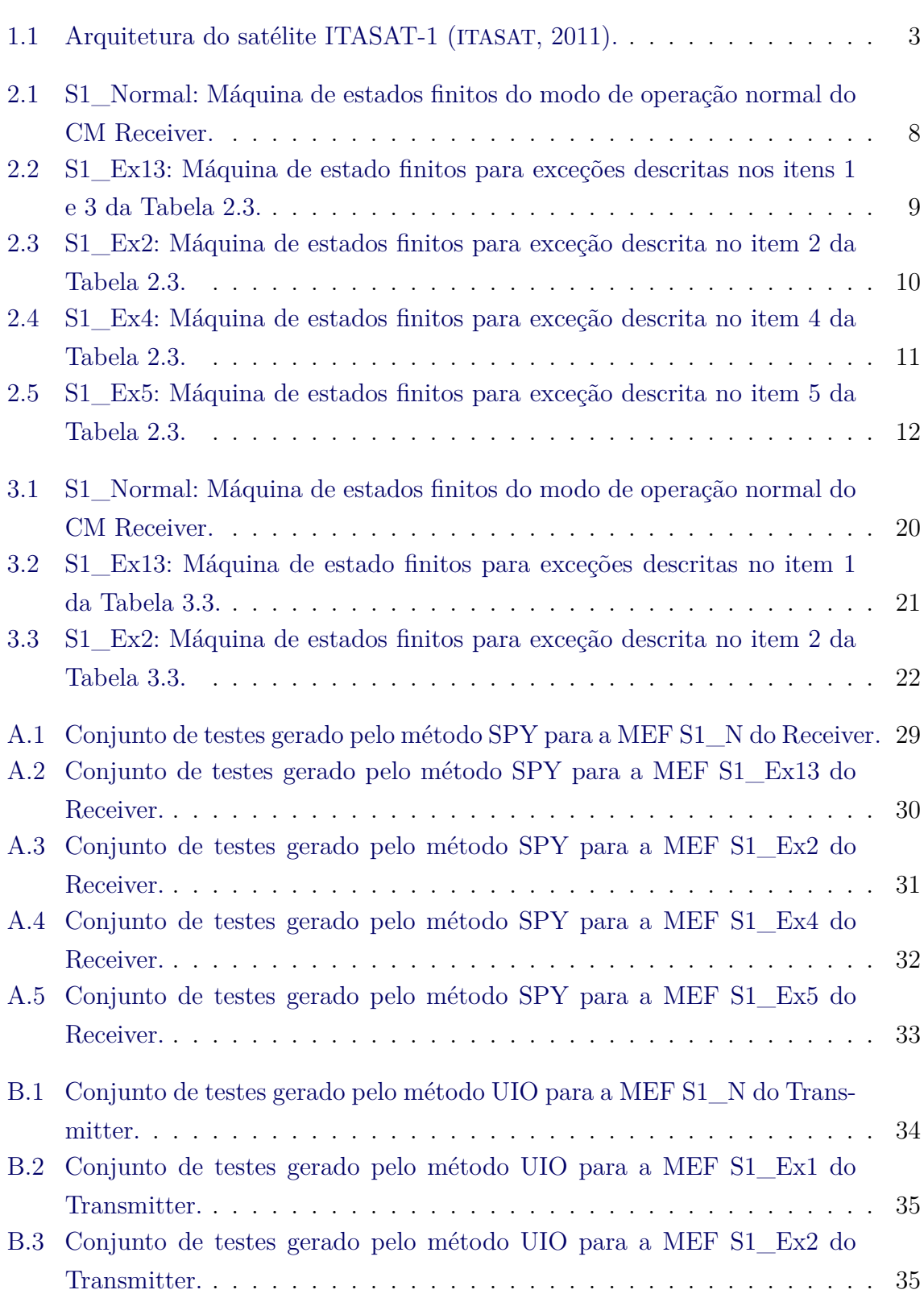

## **LISTA DE TABELAS**

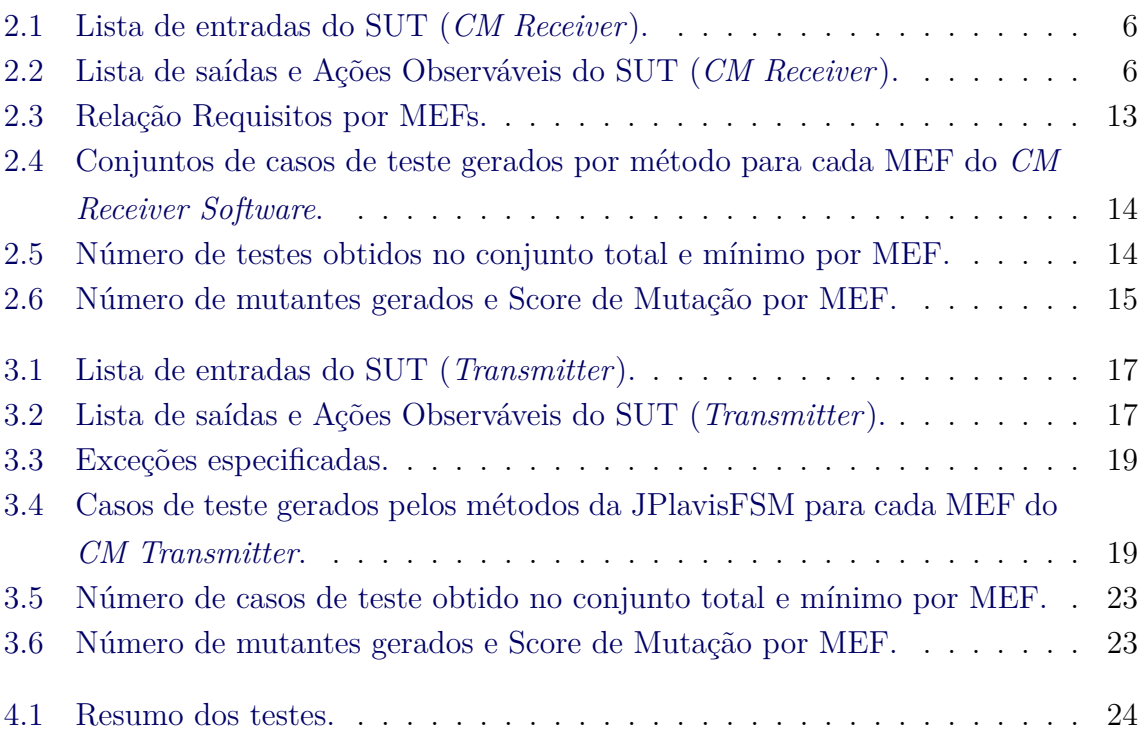

## **LISTA DE ABREVIATURAS E SIGLAS**

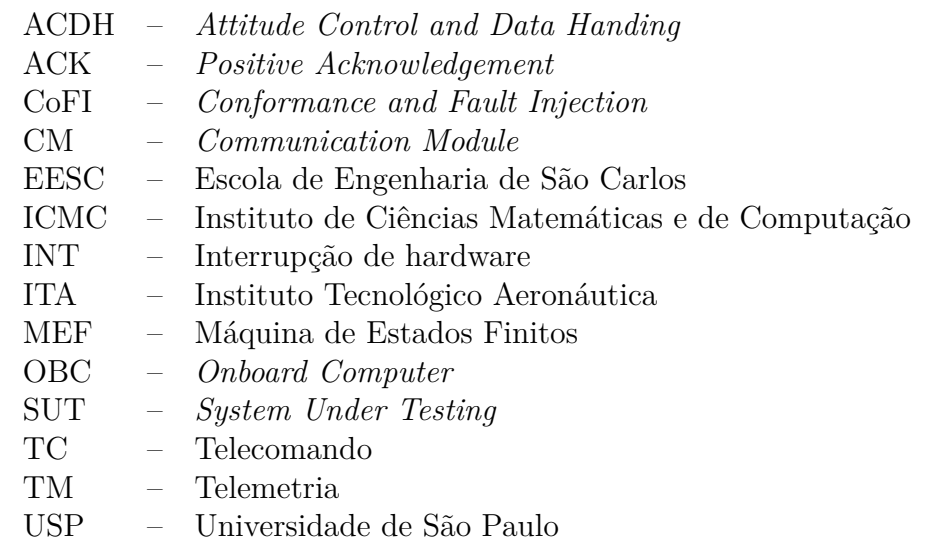

## **SUMÁRIO**

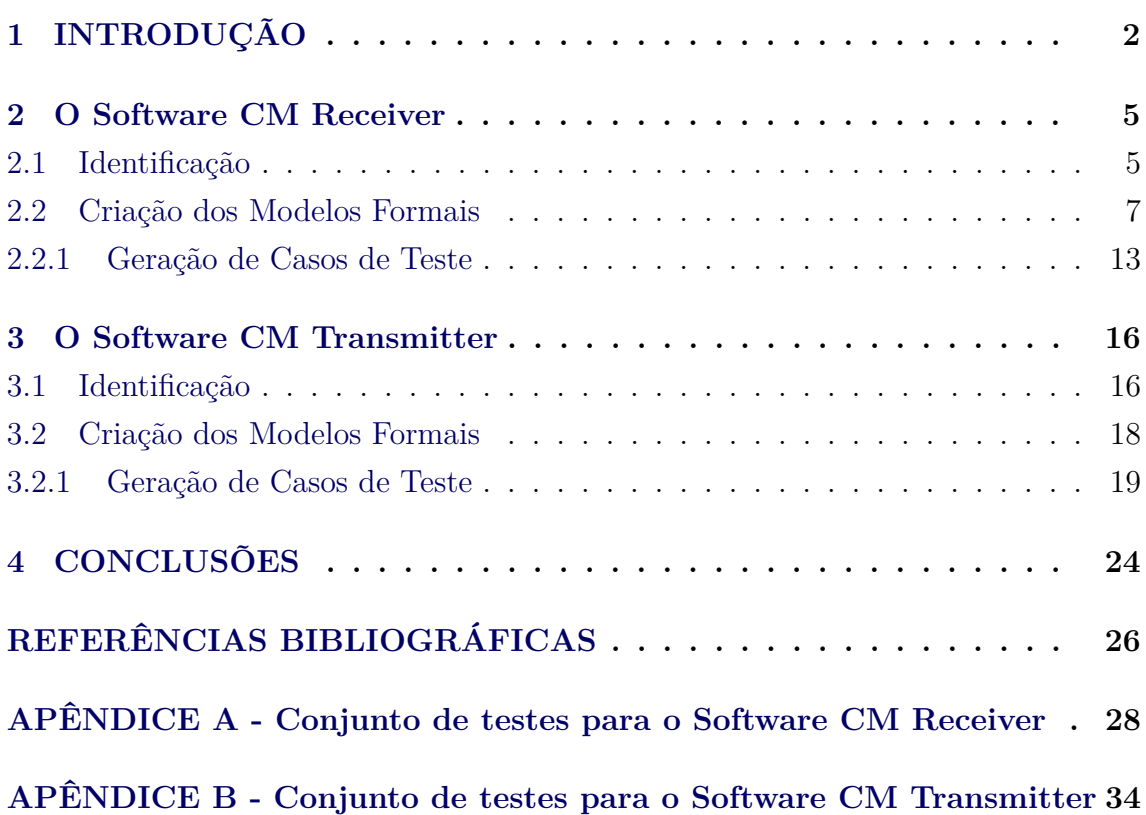

## **Pág.**

## <span id="page-8-1"></span><span id="page-8-0"></span>**1 INTRODUÇÃO**

Este relatório apresenta os resultados obtidos da aplicação da metodologia de teste CoFI (Conformance Test and Fault Injection) ([AMBROSIO](#page-32-2), [2005;](#page-32-2) [AMBROSIO et al.](#page-32-3), [2005;](#page-32-3) [AMBROSIO et al.](#page-32-4), [2006\)](#page-32-4) para a validação do Módulo de Comunicação do satélite universitário ITASAT-1 ([SATO et al.](#page-33-0), [2011\)](#page-33-0).

O Projeto ITASAT ([SATO et al.](#page-33-0), [2011\)](#page-33-0) tem como objetivo a formação de estudantes universitários para a área espacial, em especial no que se refere a satélites, utilizando para isso o projeto, a construção, o lançamento e a operação de um satélite universitário tecnológico com a missão de testar a concepção do projeto em situação real no espaço e de testar cargas úteis compostas também por experimentos. Este projeto está sendo desenvolvido no Instituto Tecnológico de Aeronáutica (ITA), em parceria com o Instituto Nacional de Pesquisas Espaciais (INPE), a Agência Espacial Brasileira (AEB) e as universidades USP (ICMC e EESC), Unicamp, Universidade Estadual de Londrina, Universidade de Brasília, Universidade Federal do Rio Grande do Norte, Faculdade de Engenharia de Garatinguetá (UNESP) e Universidade Técnica de Berlin.

O satélite ITASAT-1 é composto por cinco subsistemas: (1) Estrutura mecânica; (2) Controle Térmico; (3) Suprimento de energia (em inglês, *Energy Power System*, EPS); (4) Controle de Atitude e Supervisão de Bordo (em inglês, *Attitude Control and Data Handling*, ACDH) e (5) Transceptor de Telemetria e de Telecomandos (TMTC). O satélite ainda conta com quatro cargas úteis experimentais (payloads). Na Figura 1.1, é apresentada a arquitetura proposta para o ITASAT-1.

O Módulo de Comunicação, do inglês *Comunication Module* (CM), faz parte do Subsistema ACDH e é composto por um receptor (*Receiver* ), um transmissor (*Transmitter*) e um software responsável pela comunicação.

O software do Módulo de Comunicação (CM) é divido em duas partes: o CM Receiver Software, que recebe os telecomandos da estação terrestre e os encaminha para processamento (direto ou para o computador de bordo, OBC); e o CM Transmitter Software, que recebe as telemetrias geradas pelo OBC e pelos demais módulos do satélite e os encaminha para o transmissor.

O objetivo principal deste relatório é descrever as atividades de modelagem e geração de testes para o Módulo de Comunicação do satélite ITASAT-1. A modelagem foi feita em modelos de estados de acordo com a metodologia CoFI ([AMBROSIO](#page-32-2), [2005\)](#page-32-2).

<span id="page-9-1"></span>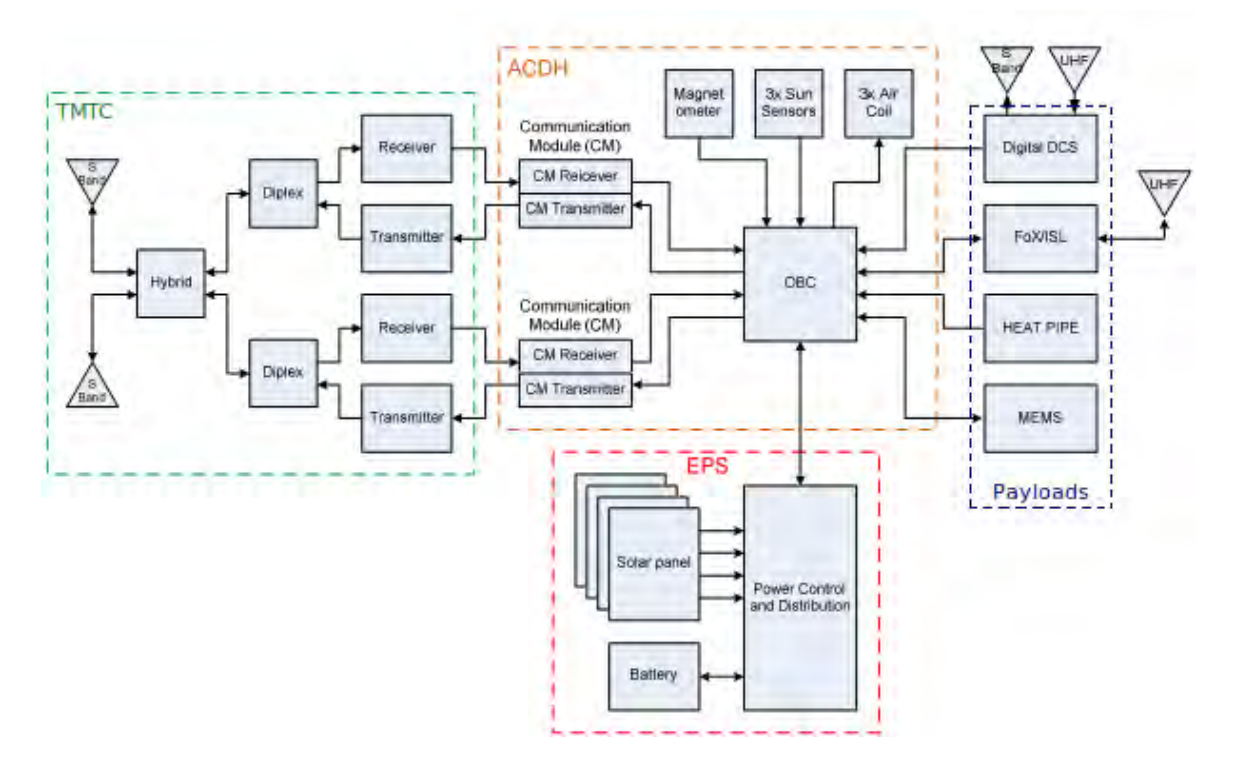

<span id="page-9-0"></span>Figura 1.1 - Arquitetura do satélite ITASAT-1 ([ITASAT](#page-32-0), [2011\)](#page-32-0).

A modelagem é descrita separadamente para ambos os módulos (Receiver e Transmitter) de forma a simplificar o seu entendimento. A ferramenta de teste baseada em Máquinas de Estados Finitos, denominada JPlavisFSM ([PINHEIRO](#page-32-5), [2012\)](#page-32-5), desenvolvida no mestrado da aluna Arineiza Cristina Pinheiro, é utilizada para auxiliar a criação dos modelos e para gerar automativamente os casos de teste. A ferramenta JPlavisFSM consta de uma evolução do projeto Plavis descrito em ([SIMÃO et al.](#page-33-1), [2005\)](#page-33-1).

Quatro métodos diferentes foram usados para a geração de casos de teste: W ([CHOW](#page-32-6), [1978\)](#page-32-6), UIO ([VUONG et al.](#page-33-2), [1989\)](#page-33-2), HSI ([PETRENKO et al.](#page-32-7), [1993\)](#page-32-7) e SPY ([SIMãO et al.](#page-33-3), [2009\)](#page-33-3). Neste estudo de caso, os melhores conjuntos de casos de teste foram obtidos com os métodos SPY e UIO.

Este relatório está organizado da seguinte forma. No Capítulo 2, são apresentadas as atividades executadas para a modelagem do CM Receiver, bem como os resultados obtidos a partir do processo de geração de casos de testes apoiado pela ferramenta JPlavisFSM. No Capítulo 3, são descritas as atividades de modelagem e a geração de casos de testes para o CM Transmitter. No Apendice A, são apresentados os conjuntos de testes gerados a partir das MEFs dos módulos CM Receiver e CM

Transmitter usando-se métodos SPY e UIO, respectivamente, sendo que estes conjuntos correspondem aos menores conjuntos gerados pelos métodos disponíveis na JPlavisFSM.

#### <span id="page-11-2"></span><span id="page-11-0"></span>**2 O Software CM Receiver**

Esta seção apresenta os resultados obtidos na atividade de modelagem do CM Receiver Software a partir da utilização da metodologia CoFI. O CM Receiver Software é considerado o sistema alvo de teste, do inglês *System Under Test* (SUT), nesta seção.

#### <span id="page-11-1"></span>**2.1 Identificação**

Na fase de identificação, a metodologia recomenda extrair dos documentos de requisitos do sistema dados como: serviços providos, possíveis falhas de hardware e a lista de entradas e saídas do sistema. A seguir, são apresentados cada um destes itens.

a) *Serviços*

Baseado na especificação de requisitos fornecida ([ITASAT](#page-32-0), [2011\)](#page-32-0) foram identificados os serviços que um usuário reconhece e pode usar do SUT. Os serviços identificados foram:

- Transmitir TC ou TC error log para o OBC (FRq11152000-13)
- Executar comandos do OBC (FRq11152000-13)

Esses serviços podem ser definidos, em resumo, como Comunicação com o OBC.

b) *Falhas físicas que podem ocorrer no hardware*

No caso deste projeto, a modelagem envolve apenas as características do software do módulo de comunicação do ITASAT-1, que não inclui o tratamento de falhas de hardware. Desta forma, não existem falhas de hardware a serem consideradas neste contexto.

c) *Lista de Entradas do SUT*

Os eventos de entrada que podem ser percebidos pelo SUT e que deverão ser exercitados nos casos de testes são listados na Tabela [2.1.](#page-12-0)

d) *Lista de saídas dos SUT*

Os eventos de saída que podem ser percebidos pelo usuário e que deverão ser verificados ao final da execução dos casos de testes são listados na Tabela [2.2.](#page-12-1)

| <b>ENTRADAS</b> | DESCRIÇÃO                                                             |  |
|-----------------|-----------------------------------------------------------------------|--|
| <b>ACKOBC</b>   | ACK enviado pelo OBC                                                  |  |
| NPCS pin        | Requisição do módulo para comunicação com o OBC                       |  |
| FimTimeC        | Indicação que o intervalo de tempo de TC segundos expirou. Este tempo |  |
|                 | corresponde à espera pela requisição do OBC                           |  |
| Stored TC       | Comando que indica que existe TC armazenados a serem enviados         |  |
| CmdOBCOK        | Comando que indica que existe comando do OBC a ser executado          |  |
| FimTimerA       | Indicação que o intervalo de tempo de TA segundos expirou. Este tempo |  |
|                 | corresponde à espera pelo recebimento do ACK do OBC                   |  |
| CmdOBCNOK       | Comando recebido está inconsistente                                   |  |
| INT1SurvFlag    | Interrupção gerada pelo CM Transmitter                                |  |
| INT2AddrNOK     | Interrupção - TC com endereço incompatível com o do módulo            |  |
| INT2EDACNOK     | Interrupção - TC com EDAC inconsistente                               |  |
| INT2DirectTC    | Interrupção - TC direto                                               |  |
| INT2TC          | Interrupção - TC não direto                                           |  |
| INT3UART        | Interrupção gerada pela UART                                          |  |

<span id="page-12-0"></span>Tabela 2.1 - Lista de entradas do SUT (*CM Receiver*).

É importante observar que para elaborar as MEFs de forma a viabilizar a geração de casos de testes a partir dos métodos incorporados na JPlavisFSM, foi necessária a inclusão de abstrações nos possíveis eventos de saídas. Desta forma, algumas saídas foram compostas e outras derivadas em mais de uma, adicionando o contexto em que ocorrem. Um exemplo é a saída *StoreTC1Wait*, que foi derivado a partir do evento *StoreTC*, quando ele ocorre durante a fase de armazenamento dos TC e a espera pelo início de seu envio. Uma outra abstração necessária foi a abstração do buffer que armazena os TC, sendo nesta MEF modelado com tamanho 3.

<span id="page-12-1"></span>Tabela 2.2 - Lista de saídas e Ações Observáveis do SUT (*CM Receiver*).

| <b>SAÍDAS</b>      | DESCRIÇÃO                                                               |
|--------------------|-------------------------------------------------------------------------|
| ACK (sent via SPI) | Saída gerada para confirmar requisição da CPU                           |
| DisparaTimerC      | Ação que dispara um contador de TC segundos                             |
| DisparaTimerA      | Ação que dispara um contador de TA segundos (ACK)                       |
| Terminate          | Quando expira o tempo de espera de 'TA' segundos                        |
| NoTCmsg            | Saída gerada para indicar o fim da comunicação com a OBC                |
| Execute            | Ação que indica a execução do TC                                        |
| ACK(2)             | Saída gerada para confirmar execução do comando do OBC                  |
| <b>OFF</b> devices | Saída gerada para desligar o OBC e os payloads                          |
| DiscardTC          | Saída gerada que descarta o TC enviado com endereço diferente do módulo |
| LogERROR           | Saída que gera log de erro para TC com EDAC inconsistente               |
| Execute            | Saída que solicita a execução do TC direto                              |
| <b>StoreTC</b>     | Ação que solicita armazenamento do TC no buffer                         |
| BeaconON           | Ação que indica para ligar o Modo Beacon                                |
| UmbTestRoutine     | Ação que solicita execução da rotina de teste umbilical                 |

#### <span id="page-13-1"></span><span id="page-13-0"></span>**2.2 Criação dos Modelos Formais**

Para cada serviço foram definidos modelos parciais para o comportamento (a) Normal e o comportamento frente às (b) Exceções especificadas do Software CM Receiver.

*Serviço 1 (S1)*: Comunicação com o OBC

#### a) Normal

O modo de execução normal do CM Receiver considera a ocorrência da interrupção de Hardware gerada pelo TMTC receiver (INT2), uma vez que o envio de um TC depende do seu recebimento prévio. A interrupção gerada pela Survival Flag (INT1) também foi considerada no modelo normal. Na Figura 2.1, pode-se observar a máquina de estados finitos que modela o comportamento normal do CM Receiver. O estado inicial é o Wait0, indicado na figura com um pequeno triângulo.

#### b) Exceções especificadas

As exceções identificadas no documento ITASAT-1: ACDH SOFTWARE SPECIFICATION ([ITASAT](#page-32-0), [2011\)](#page-32-0) e que são modeladas são apresentadas na Tabela [2.3.](#page-19-0) Na primeira coluna da Tabela [2.3,](#page-19-0) são enumeradas as exceções; na segunda coluna, é apresentado o código da referência de acordo com o documento de especificação; na terceira coluna, encontra-se a descrição do requisito de forma a esclarecer qual a exceção modelada; na quarta coluna, é indicado qual o acrônimo que identifica a Máquina de Estados Finitos (MEF) na qual a exceção descrita foi modelada.

As exceções especificadas pelos requisitos Frq11152000-12 e Frq11152000-16 tratam de eventos de *timeout*; desta forma, foram modeladas em apenas uma MEF, a (S1\_- Ex13). O modelo final pode ser observado na Figura [2.2.](#page-15-0) Na Figura [2.3,](#page-16-0) observa-se a máquina S1\_Ex2, que modela a exceção em que é finalizada a execução caso o comando do OBC não esteja correto. O modelo S1\_Ex4, apresentado na Figura [2.4,](#page-17-0) descreve o comportamento do requisito Frq11152000-27 (endereçamento incompatível com o CM Receiver). Por fim, na Figura [2.5,](#page-18-0) é exibido o modelo S1\_Ex5 que apresenta o comportamento do requisito Frq11152000-29 (*Log Error* ).

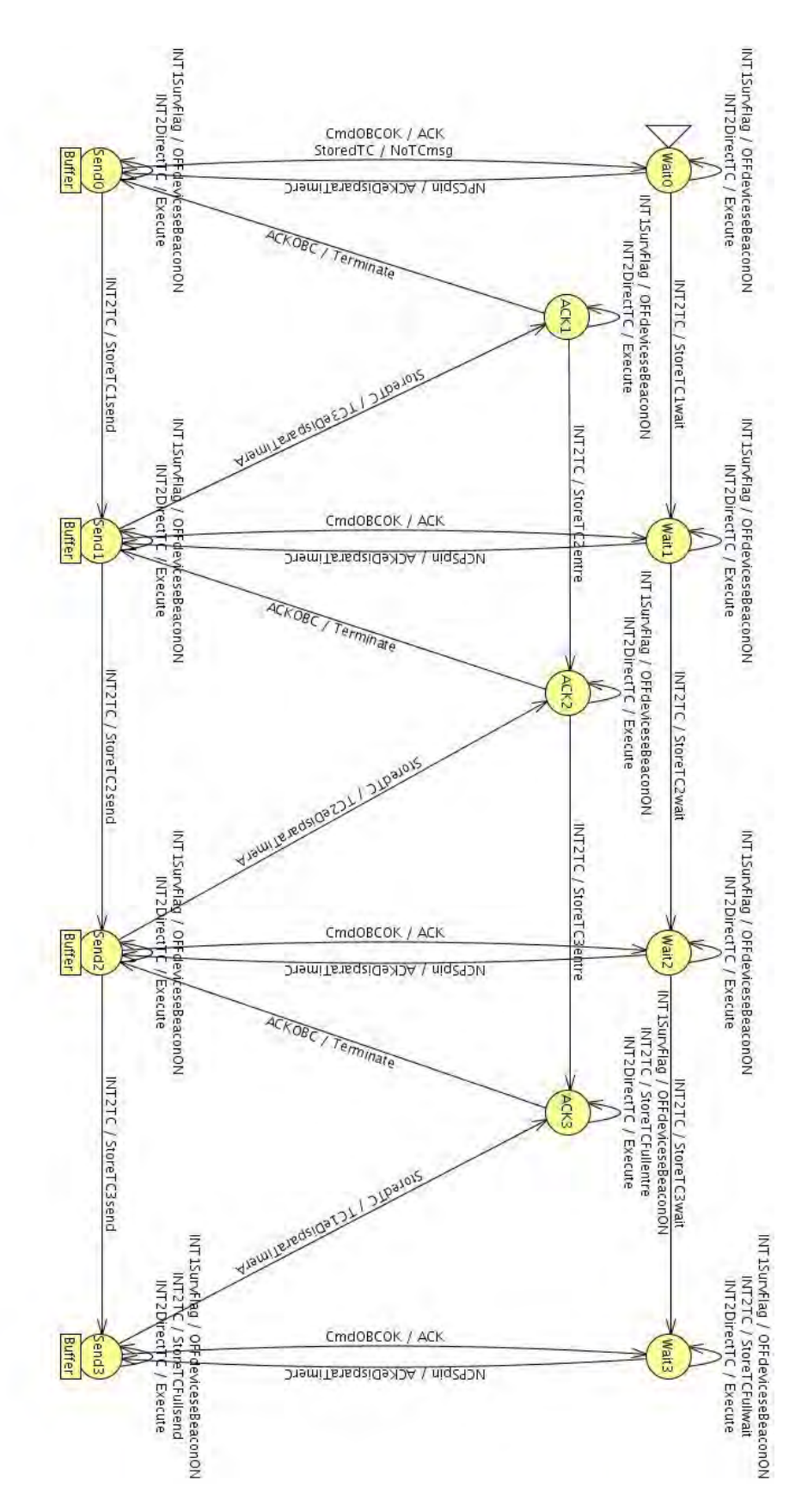

<span id="page-14-0"></span>Figura 2.1 - S1\_Normal: Máquina de estados finitos do modo de operação normal do CM Receiver.

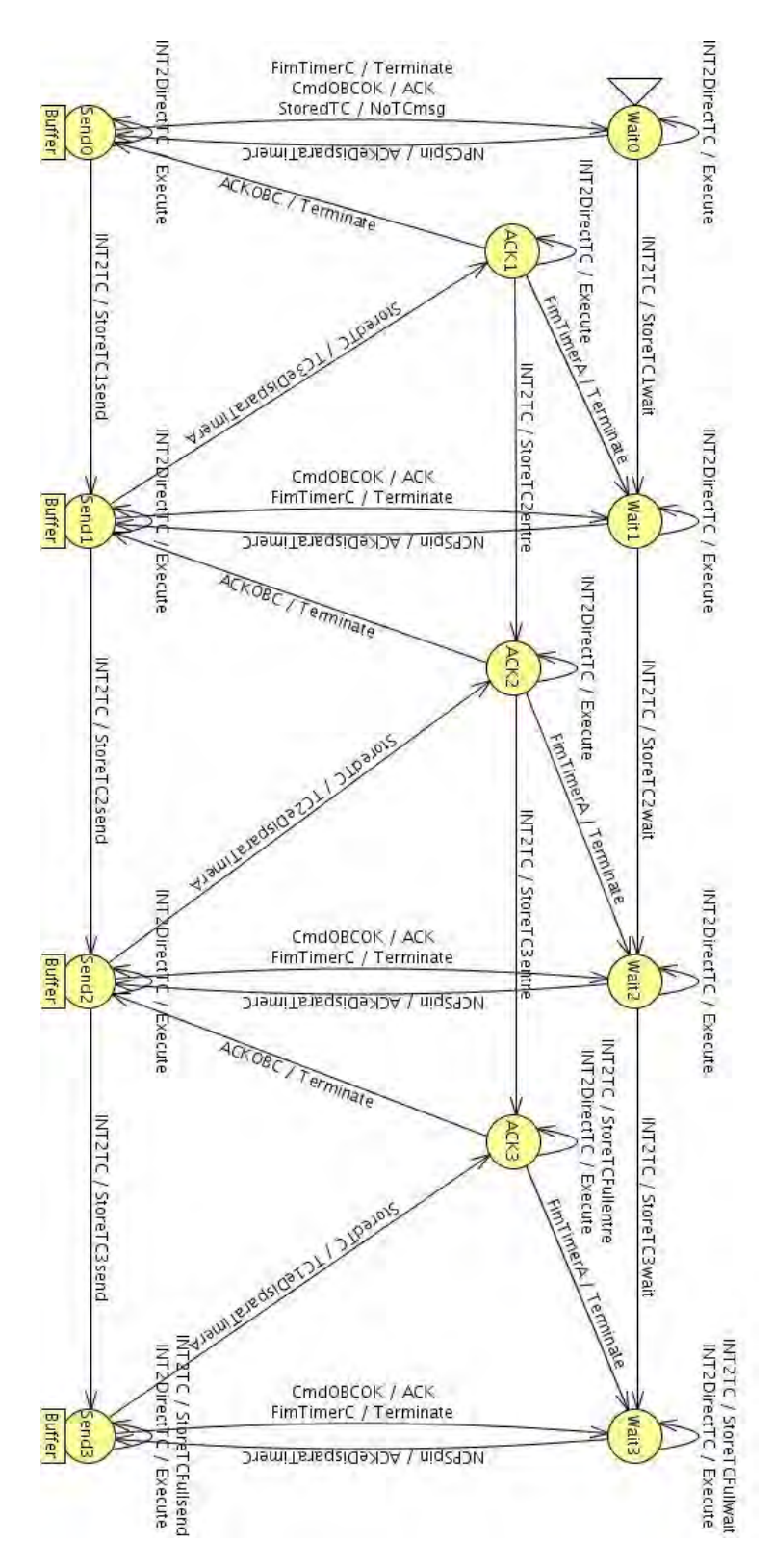

<span id="page-15-0"></span>Figura 2.2 - S1\_Ex13: Máquina de estado finitos para exceções descritas nos itens 1 e 3 da Tabela [2.3.](#page-19-0)

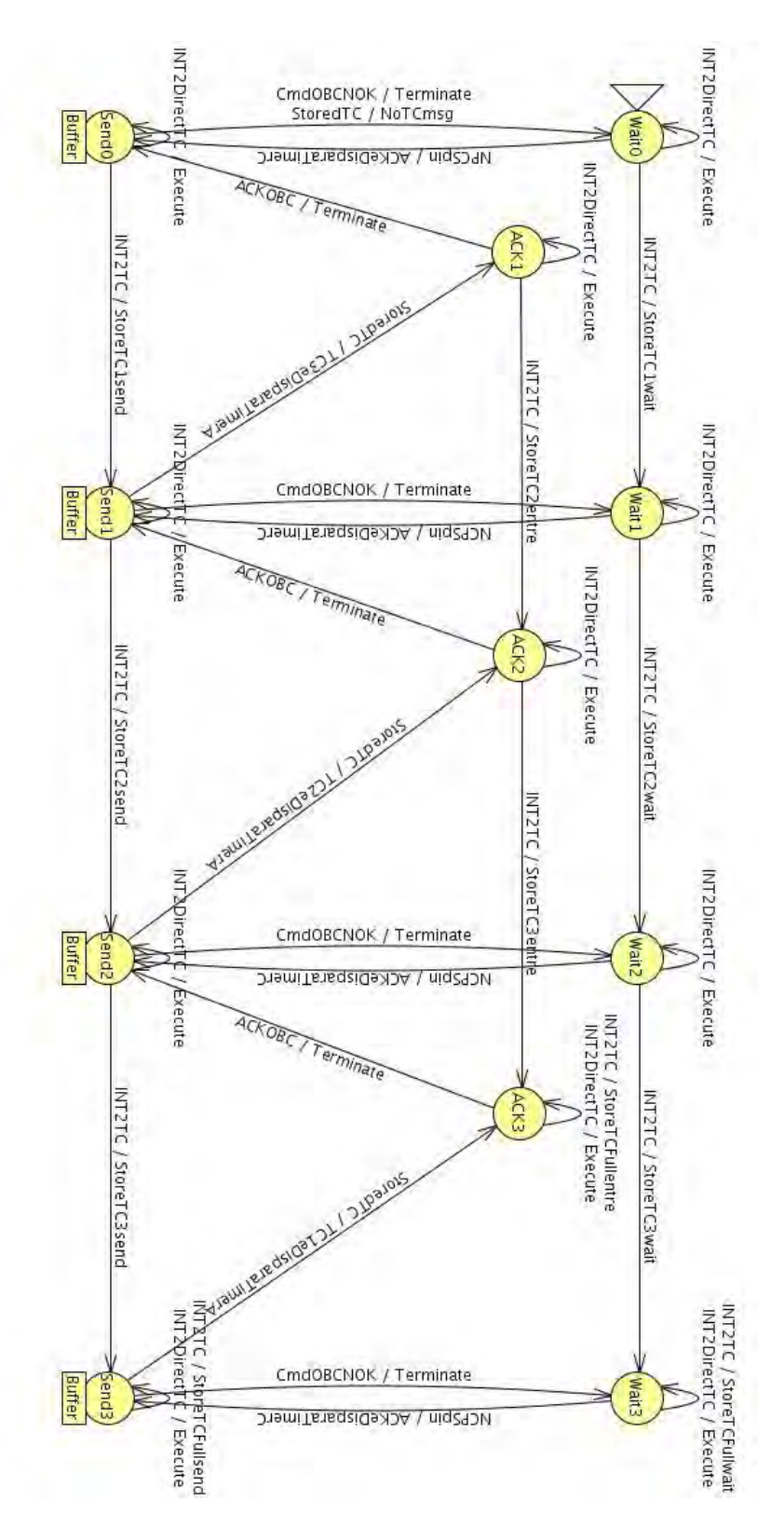

<span id="page-16-0"></span>Figura 2.3 - S1\_Ex2: Máquina de estados finitos para exceção descrita no item 2 da Tabela [2.3.](#page-19-0)

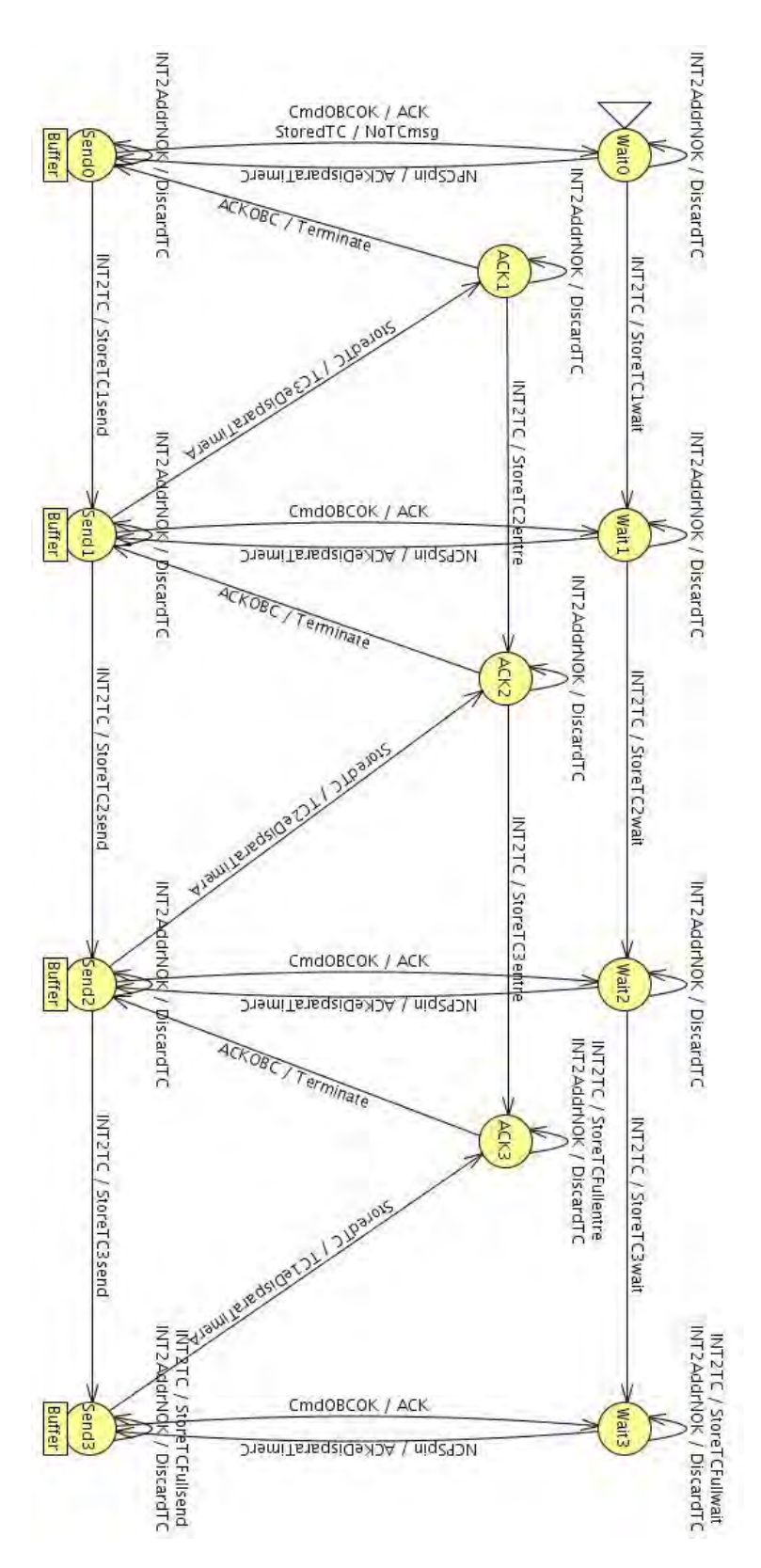

<span id="page-17-0"></span>Figura 2.4 - S1\_Ex4: Máquina de estados finitos para exceção descrita no item 4 da Tabela [2.3.](#page-19-0)

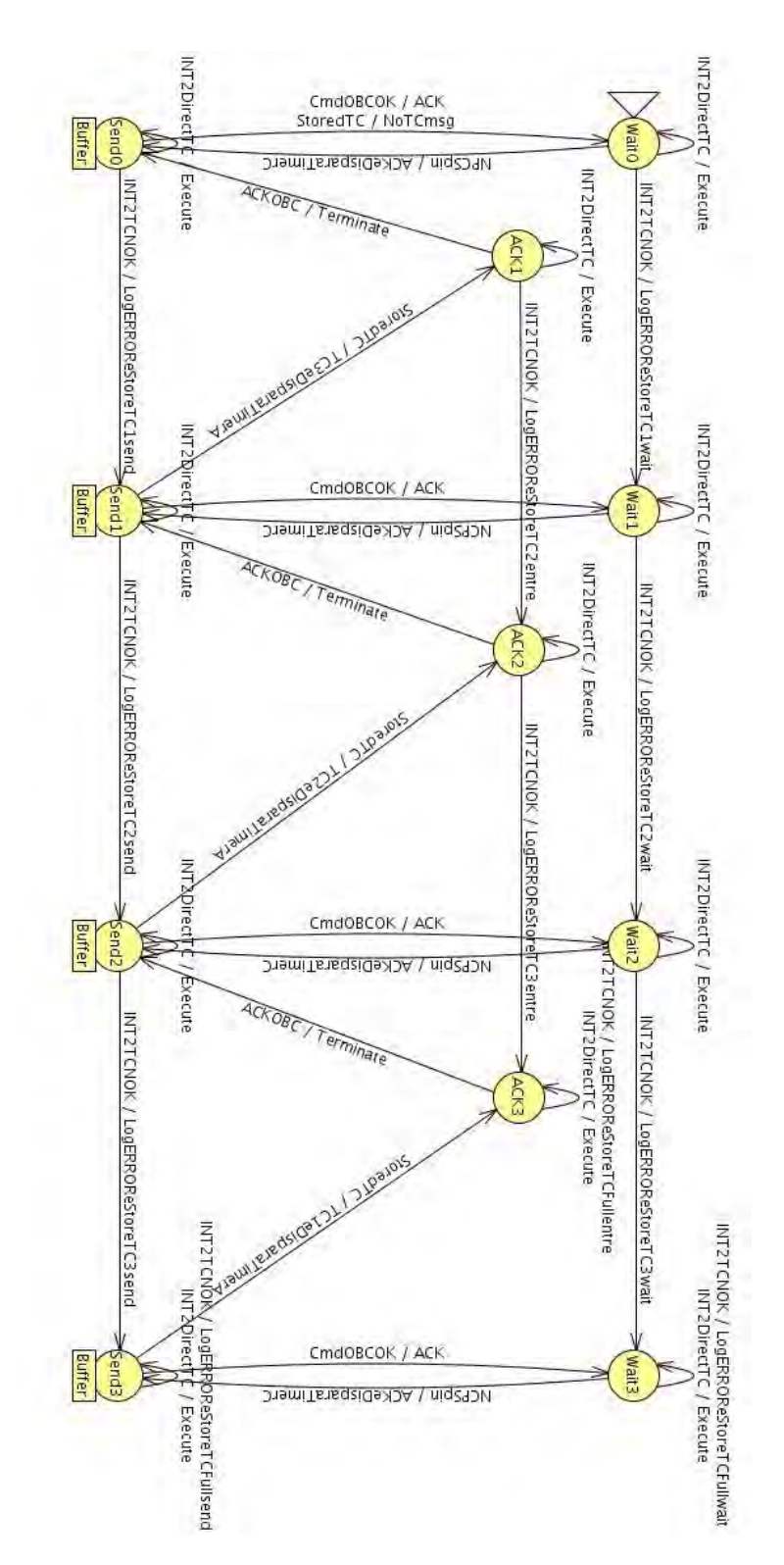

<span id="page-18-0"></span>Figura 2.5 - S1\_Ex5: Máquina de estados finitos para exceção descrita no item 5 da Tabela [2.3.](#page-19-0)

<span id="page-19-2"></span>

|                | Exceções especificadas |                                                   |              |  |
|----------------|------------------------|---------------------------------------------------|--------------|--|
| $^{\#}$        | Requisito              | Descrição                                         | Modelo (MEF) |  |
| 1              | FRq11152000-12         | "When the OBC does not send a request in TC       | S1 Ex13      |  |
|                |                        | seconds, the CM receiver finalizes the communi-   |              |  |
|                |                        | cation routine"                                   |              |  |
| $\overline{2}$ | FRq11152000-13         | "The request of the OBC shall be one of the       | $S1$ Ex2     |  |
|                |                        | following: the transmission of TC or TC error log |              |  |
|                |                        | from CM receiver to OBC, or the execution of a    |              |  |
|                |                        | (correct) command from OBC." Obs: Terminar        |              |  |
|                |                        | a execução caso o comando não esteja OK.          |              |  |
| 3              | FRq11152000-16         | "If the CPU does not send the acknowledge in      | S1 Ex13      |  |
|                |                        | TA seconds (value TBD), the CM receiver shall     |              |  |
|                |                        | terminate the communication routine."             |              |  |
| 4              | FRq11152000-27         | "The CM receiver shall check the first 16 bits,   | $S1$ Ex4     |  |
|                |                        | used for synchronization and packet addressing,   |              |  |
|                |                        | and shall discard the TC packet if its address    |              |  |
|                |                        | data does not match with the module address."     |              |  |
| 5              | FRq11152000-29         | "If the verification described in Frq11152000-28  | $S1$ Ex5     |  |
|                |                        | (The CM receiver module shall check the mode,     |              |  |
|                |                        | the repeated data and EDAC field) results in      |              |  |
|                |                        | failure, the CM receiver shall store a TC error   |              |  |
|                |                        | $log$ (as specified in [AD3]) in the TC buffer"   |              |  |

<span id="page-19-0"></span>Tabela 2.3 - Relação Requisitos por MEFs.

#### <span id="page-19-1"></span>**2.2.1 Geração de Casos de Teste**

Para a fase de geração de casos de testes, foi utilizada a ferramenta JPlavisFSM, desenvolvida no trabalho de mestrado de Arineiza Cristina Pinheiro ([PINHEIRO](#page-32-5), [2012\)](#page-32-5). A ferramenta provê uma interface para desenvolvimento de MEF e uma área dedicada para criação e manipulação de sessões de teste, que disponibiliza quatro métodos de geração baseados em MEFs, sendo: W ([CHOW](#page-32-6), [1978\)](#page-32-6), UIO ([VUONG et](#page-33-2) [al.](#page-33-2), [1989\)](#page-33-2), HSI ([PETRENKO et al.](#page-32-7), [1993\)](#page-32-7) e SPY ([SIMãO et al.](#page-33-3), [2009\)](#page-33-3).

O Método W é aplicável apenas em MEFs completamente especificadas, i.e., MEFs que tratam todas as entradas pertencentes ao domínio de entrada em todos os seus estados. Caso contrário, as MEFs são ditas parciais. Como as MEFs do CM Receiver Software são parciais, uma alternativa fornecida pela ferramenta JPlavisFSM é a utilização da funcionalidade 'auto-completar' para que seja possível aplicar o Método W em MEFs originalmente parciais. A funcionalidade 'auto-completar' insere transições nos estados parciais (ou seja, aqueles que não possuem transições previstas para todas as possíveis entradas) com origem e destino no próprio estado para cada uma das entradas não especificadas, inserindo um evento de saída nulo (ou

vazio), para simbolizar que a transição não gera nenhum efeito interno ou externo para a MEF.

Para as MEFs do CM Receiver Software foram gerados casos de testes com os Métodos UIO, HSI e SPY originais e com o Método W para as MEFs pré-processadas pelo 'auto-completar'. O conjunto assim gerado é representado por W\*, na Tabela [2.4.](#page-20-0) Foram gerados também conjuntos de teste com o recurso 'auto-completar' para os métodos HSI e SPY para efeito de compação (HSI\* e SPY\*). O número de casos de testes gerados a partir de cada uma das MEFs pelos diversos métodos, implementados na JPlavisFSM é apresentado na Tabela [2.4.](#page-20-0)

<span id="page-20-0"></span>MEF MÉTODO  $W^*$  UIO HSI HSI<sup>\*</sup> SPY SPY<sup>\*</sup> Total  $\mathrm{S1\_N}$  | 234 | 48 | 38 | 78 | 22 | 40 | 460  $S1\_Ex13$  356 44 34 89 26 42 591  $\text{S1\_Ex2}$  201 37 27 67 21 40 393  $S1\_EX4$  | 201 | 37 | 27 | 67 | 21 | 40 | 393  $\mathrm{S1\_Ex5}$  201 37 27 67 19 37 388 Total 1193 203 153 368 109 199 2225

Tabela 2.4 - Conjuntos de casos de teste gerados por método para cada MEF do *CM Receiver Software*.

A ferramenta JPlavisFSM disponibiliza também a opção de gerar um conjunto mínimo de testes, composto pela união de todos os conjuntos de testes gerados por cada um dos métodos. O conjunto final elimina as sequências de teste idênticas e as que correspondem a prefixo  $^1$  de outras. Na Tabela [2.5,](#page-20-1) é exibido o número total de casos de teste gerado para cada uma das MEFs, composto pela soma dos casos de teste gerados por cada método e o respectivo número mínimo de casos de teste.

Tabela 2.5 - Número de testes obtidos no conjunto total e mínimo por MEF.

<span id="page-20-1"></span>

| MEF        |     | Conjunto Total   Conjunto Mínimo |
|------------|-----|----------------------------------|
| $S1$ N     | 342 | 285                              |
| $S1$ Ex13  | 460 | 408                              |
| $S1$ $Ex2$ | 286 | 264                              |
| S1 EX4     | 286 | 263                              |
| $S1$ Ex5   | 284 | 265                              |

<sup>1</sup>Dadas duas sequências *α* e *β*, *α* é dita prefixo de *β*, denotado *α* = *β*, se *β* = *α*.*ω*, para algum *ω*.

<span id="page-21-1"></span>A ferramenta JPlavisFSM disponibiliza o Critério de Mutação ([FABBRI et al.](#page-32-8), [1999\)](#page-32-8) como meio de avaliação de um dado conjunto de casos de teste. O Critério de Mutação, através de Operadores de Mutação, inserem pequenas mudanças sintáticas no artefato de teste (a MEF). Os artefatos com esses defeitos são chamados de Mutantes e o objetivo do critério é 'matar' todos os mutantes, ou seja, revelar tais mudanças. A JPlavisFSM executa um conjunto de casos de teste contra os mutantes a fim de realizar esta avaliação. A avaliação final é feita por meio do cálculo do Score de Mutação, que para MEFs é dado por:

#### **ESCORE = Número de mutantes mortos / Número total de mutantes**

Para as MEFs do CM Receiver Software, foi aplicado o Critério de Mutação e os resultados obtidos são descritos na Tabela [2.6,](#page-21-0) em que são apresentados número de mutantes gerados e o seu respectivo escore de mutação alcançado pelo conjunto de casos de teste formado pela união de todos os casos de testes gerados a partir dos métodos W, HSI, UIO e SPY da JPlavisFSM.

<span id="page-21-0"></span>

| MEF        | Mutantes | Score de Mutação |
|------------|----------|------------------|
| $S1$ N     | 1852     | 1.0              |
| $S1$ Ex13  | 1720     | 1.0              |
| $S1$ $Ex2$ | 1320     | 1.0              |
| S1 EX4     | 1357     | 1.0              |
| Ex5<br>S1  | 1357     | 1 <sub>0</sub>   |

Tabela 2.6 - Número de mutantes gerados e Score de Mutação por MEF.

Como estratégia de teste, pode-se adotar a aplicação do conjunto mínimo de casos de teste gerado pela ferramenta JPlavisFSM ou escolher um conjunto gerado por um método particular. Para as MEFs do CM Receiver, o Método SPY gerou o menor conjunto de testes e ainda sim possui score de mutação igual a 1.0. A princípio podese determinar a aplicação do menor conjunto e, posteriormente, de acordo com a necessidade e o tempo disponibilizado para a fase de execução dos testes, aplicar os demais conjuntos eliminando os testes redundantes, de forma a explorar uma maior combinação de teste.

#### <span id="page-22-0"></span>**3 O Software CM Transmitter**

Esta seção apresenta os resultados obtidos na atividade de modelagem do CM Transmitter Software a partir da utilização da metodologia CoFI. Nesta seção, o sistema em teste, do inglês *System Under Test* (SUT) é o CM Transmitter Software.

#### <span id="page-22-1"></span>**3.1 Identificação**

Nesta fase de identificação foram levantados os serviços, as falhas de hardware e a lista de entradas e saídas possíveis no sistema, sob o ponto de vista do CM Transmitter.

#### a) *Serviços*

Baseado na especificação fornecida, os serviços que um usuário reconhece e pode usar do SUT são:

- Transmitir Pacotes para o Transciever (Serviço 1)
- Transmitir Pacotes para o Umbilical (Test Routine; Serviço 2)

#### b) *Falhas físicas que podem ocorrer no hardware*

No caso deste projeto, a modelagem envolve apenas as características do software do Módulo de Comunicação do ITASAT-1. Desta forma, não são consideradas as falhas de hardware neste contexto.

c) *Lista de Entradas do SUT*

Os eventos de entrada que podem ser percebidos pelo SUT e que deverão ser exercitados nos casos de testes são listados na Tabela [3.1.](#page-23-0)

d) *Lista de saídas dos SUT*

Os eventos de saída que podem ser percebidos pelo usuário e que deverão ser verificados ao final dos casos de testes são listados na Tabela [3.2.](#page-23-1)

Para o CM Transmitter, foi necessário definir um indicador de saída vazia (EmptyOut) uma vez que era necessário acompanhar o comportamento da comunicação com o Transciever/Umbilical em ordens diferentes de entrada com resultados distintos na saída. Desta forma, a saída vazia foi inserida artificialmente para que fosse possível avaliar o caminho percorrido durante os testes.

<span id="page-23-0"></span>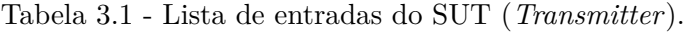

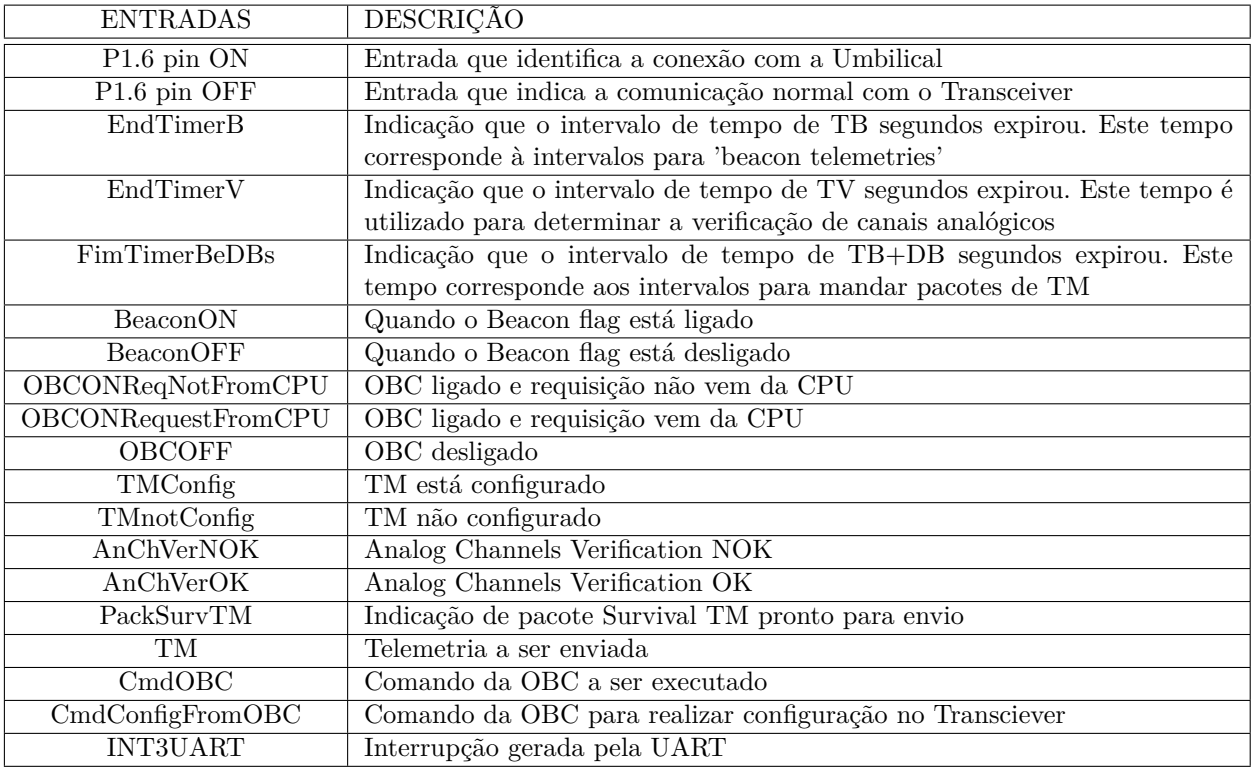

<span id="page-23-1"></span>Tabela 3.2 - Lista de saídas e Ações Observáveis do SUT (*Transmitter*).

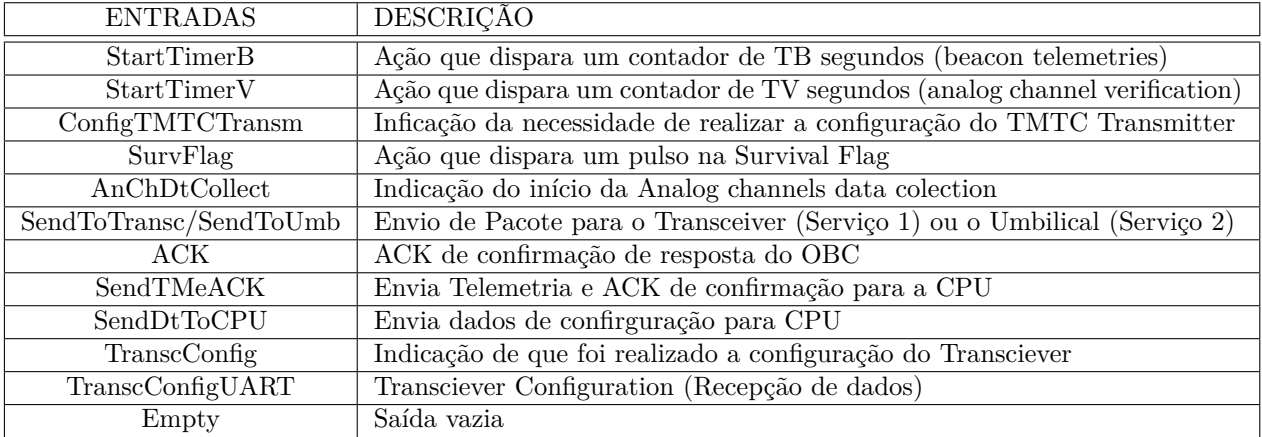

#### <span id="page-24-1"></span><span id="page-24-0"></span>**3.2 Criação dos Modelos Formais**

Para cada serviço foram definidos modelos parciais para o comportamento (a) Normal e o comportamento frente às (b) Exceções especificadas do Software CM Transmitter.

Nas duas primeiras linhas da Tabela [3.1,](#page-23-0) são descritas duas entradas do SUT que são referentes à fase de pré-configuração do software para iniciar a transmissão. Estas entradas apenas distinguem o comportamento da máquina de estados quanto ao destinatário do envio de pacotes de *Survival TM* , que indica que o software continua ativo. Optou-se por omitir a verificação das entradas e assumir dois modelos distintos para o envio dos pacotes.

Dada a semelhança entre os dois serviços do CM Transmitter, o procedimento de modelagem de cada serviço segue os mesmos passos, diferindo apenas no destinatário a receber o pacote de *Survival TM*. Por esse motivo, a descrição e os argumentos de cada subitem a seguir são detalhados apenas no Serviço 1.

*Serviço 1 (S1) – Transmitir Pacotes para o Transciever*

a) Normal

O modo de execução normal do CM Transmitter inclui: (1) a verificação dos canais analógicos (Analog Channels Verification); (2) envio dos pacotes de Survival TM para o Transciever (no Serviço 2 vai para o Umbilical); e (3) a comunicação com o OBC, além da possibilidade de ocorrência da interrupção de Hardware gerada pelo UART (INT3). Na Figura [3.1,](#page-26-0) podese observar a máquina de estados finitos que modela o comportamento normal do CM Trasmitter. Obs.: A INT3 pode ocorrer em qualquer um dos estados modelados. Por clareza do modelo, optou-se por não inserir as transições correspondentes.

b) Exceções especificadas

A seguir, são descritas as exceções identificadas no documento ITASAT-1: ACDH SOFTWARE SPECIFICATION ([ITASAT](#page-32-0), [2011\)](#page-32-0), que serão tratadas neste teste são apresentadas na Tabela [3.3.](#page-25-0) Na primeira coluna da Tabela [3.3,](#page-25-0) são enumeradas as exceções; na segunda coluna, é apresentado o código da referência de acordo com o documento de especificação; na terceira coluna, encontra-se a descrição do requisito de forma a esclarecer qual a exceção modelada; na quarta coluna, é indicado qual o acrônimo que identifica a Máquina de Estados Finitos (MEF) na qual a exceção descrita foi modelada.

|         | Exceções especificadas para o Transmitter |                                                  |              |  |  |
|---------|-------------------------------------------|--------------------------------------------------|--------------|--|--|
| $^{\#}$ | Requisito                                 | Descrição                                        | Modelo (MEF) |  |  |
|         | FRq11152000-52                            | "When any analog channel verified present        | $S1$ $Ex1$   |  |  |
|         |                                           | unexpected results, the CM Transmitter shall     |              |  |  |
|         |                                           | generate a pulse in the survival flag pin (which |              |  |  |
|         |                                           | is read by the CM Receiver)."                    |              |  |  |
| 2       | FRq11152000-58                            | "When the OBC does not send a request in TC      | $S1$ $Ex2$   |  |  |
|         |                                           | seconds, the CM Transmitter finalizes the com-   |              |  |  |
|         |                                           | munication routine."                             |              |  |  |

<span id="page-25-0"></span>Tabela 3.3 - Exceções especificadas.

Na Figura [3.2,](#page-27-0) observa-se a máquina S1\_Ex1, que modela a exceção responsável pela geração da *survival flag*. O modelo S1\_Ex2, apresentado na Figura [3.3,](#page-28-0) descreve o comportamento do requisito Frq11152000-58, que determina a finalização da rotina de comunicação quando nenhum TC é recebido.

### <span id="page-25-2"></span>**3.2.1 Geração de Casos de Teste**

Análogo ao descrito na Seção [2.2.1,](#page-19-1) para a fase de geração de casos de testes, foi utilizada a ferramenta JPlavisFSM. Neste caso, a funcionalidade 'auto-completar' foi aplicada também aos Métodos HSI e SPY devido a inexistência de sequências de separação necessárias para a execução dos métodos.

Para as MEFs do CM Transmitter Software foram gerados casos de testes com o Método UIO original e com os Métodos W, HSI e SPY para as MEFs pré-processadas pelo 'auto-completar' (simbolizado por \*). O número de casos de testes gerados para as MEFs por métodos é apresentado na Tabela [3.4.](#page-25-1)

<span id="page-25-1"></span>

| MEF       |                | MÉTODO |        |         |       |
|-----------|----------------|--------|--------|---------|-------|
|           | $\mathrm{W}^*$ | UIO    | $HSI*$ | $SPY^*$ | Total |
| $S1$ N    | 316            | 21     | 184    | 72      | 593   |
| S1<br>Ex1 | 316            | 21     | 184    | 72      | 593   |
| S1<br>Ex2 | 335            | 19     | 158    | 61      | 573   |
| Total     | 967            | 61     | 526    | 205     | 1759  |

Tabela 3.4 - Casos de teste gerados pelos métodos da JPlavisFSM para cada MEF do *CM Transmitter*.

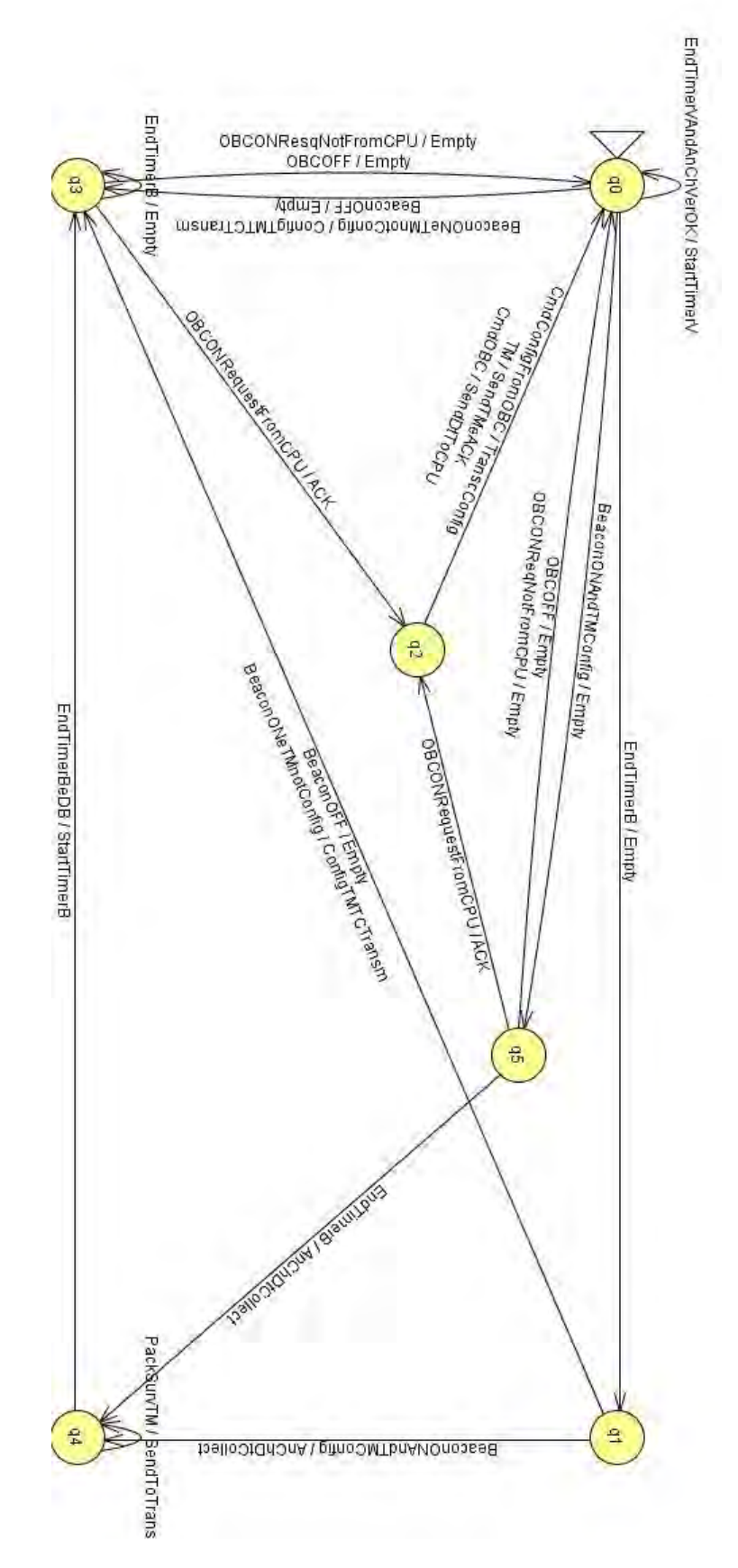

<span id="page-26-0"></span>Figura 3.1 - S1\_Normal: Máquina de estados finitos do modo de operação normal do CM Receiver.

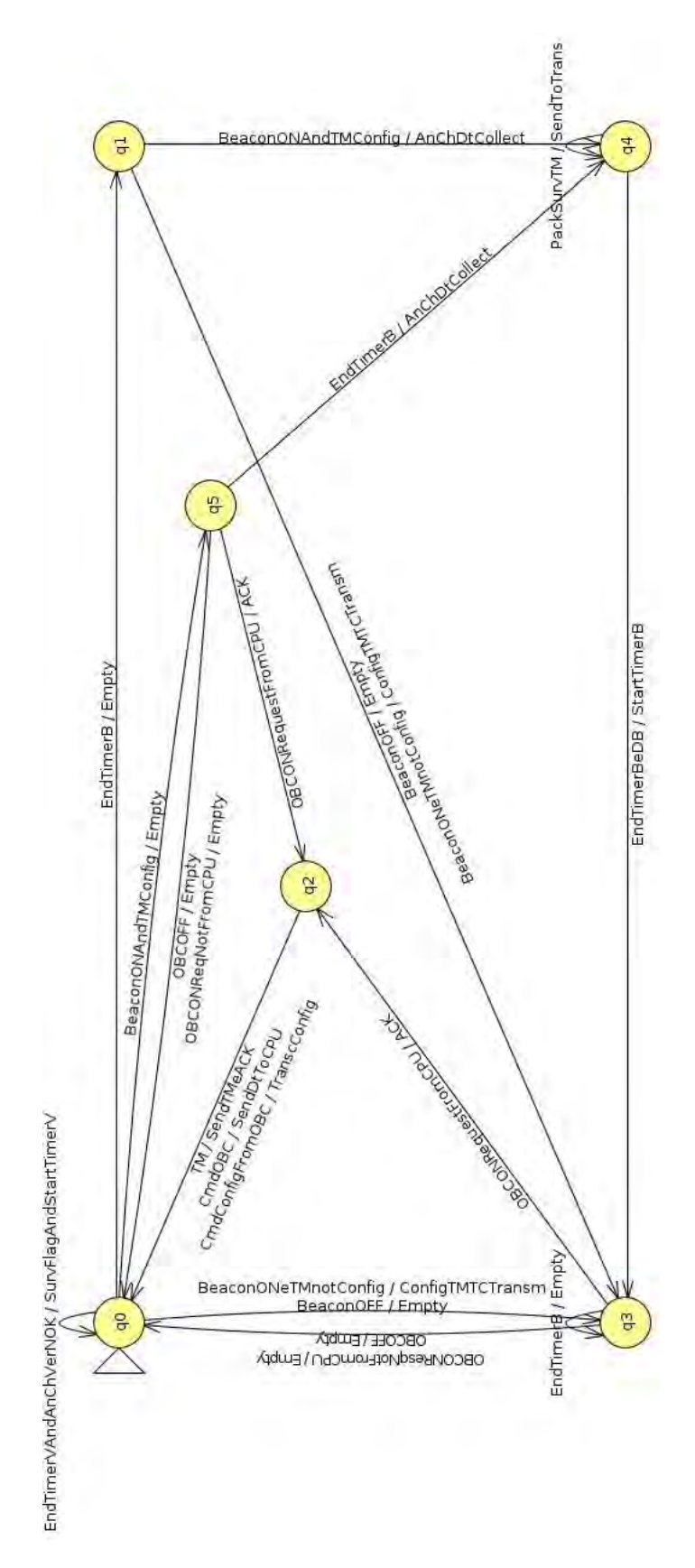

<span id="page-27-0"></span>Figura 3.2 - S1\_Ex13: Máquina de estado finitos para exceções descritas no item 1 da Tabela [3.3.](#page-25-0)

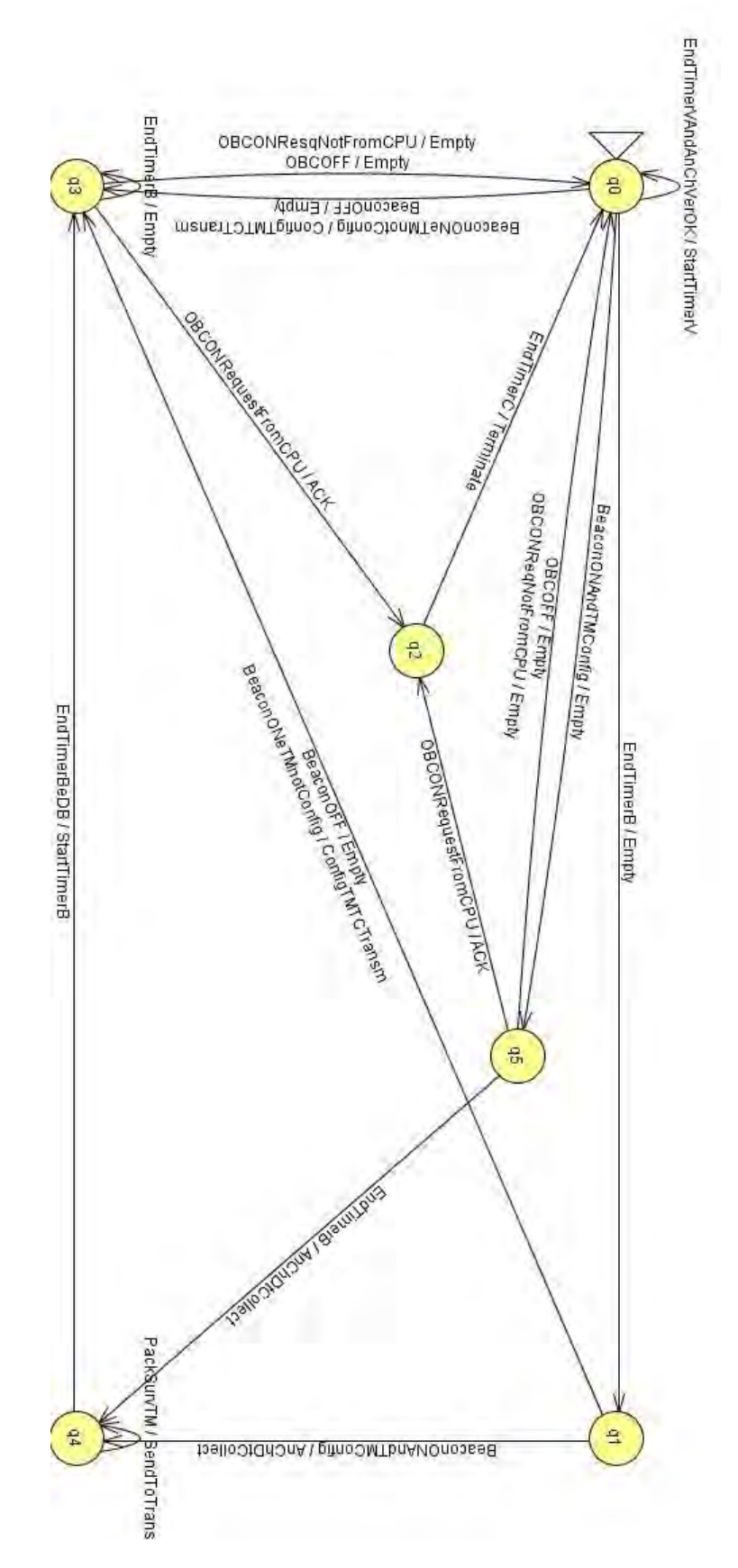

<span id="page-28-0"></span>Figura 3.3 - S1\_Ex2: Máquina de estados finitos para exceção descrita no item 2 da Tabela [3.3.](#page-25-0)

Na Tabela [3.5,](#page-29-0) são exibidos o número total de teste gerado para cada uma das MEFs, composto pela soma dos testes gerados por cada método e o respectivo número mínimo de teste.

<span id="page-29-0"></span>

| MEF |     | Conjunto Total   Conjunto Mínimo |
|-----|-----|----------------------------------|
|     | 593 | 432                              |
| Fx1 | 593 | 432                              |
| Fx2 | 573 | 454                              |

Tabela 3.5 - Número de casos de teste obtido no conjunto total e mínimo por MEF.

Quanto ao Critério de Mutação, os resultados obtidos para as MEFs do CM Transmitter Software são descritos na Tabela [3.6,](#page-29-1) em que são apresentados o número de mutantes gerados e o escore de mutação alcançado pelo conjunto de casos de teste formado pela união de todos os casos de teste gerados a partir de todos os métodos de geração implementados na JPlavisFSM.

Tabela 3.6 - Número de mutantes gerados e Score de Mutação por MEF.

<span id="page-29-1"></span>

| MEF |     | Mutantes   Score de Mutação |
|-----|-----|-----------------------------|
| S1. | 593 | 1.0                         |
| Ex1 | 593 | 1.0                         |
| Ev9 | 573 | 1.0                         |

Como estratégia de teste, pode-se adotar a aplicação do conjunto mínimo de testes gerado pela ferramenta JPlavisFSM ou escolher um dos métodos, como por exemplo o Método UIO, que gerou o menor conjunto de testes e ainda possui score de mutação igual a 1.0. A princípio pode-se determinar a aplicação do menor conjunto e, posteriormente, de acordo com a necessidade e o tempo disponibilizado para a fase de testes, aplicar os demais conjuntos eliminando os testes redundantes, de forma a explorar uma maior combinação de teste.

#### <span id="page-30-1"></span>**4 CONCLUSÕES**

O Método W, apesar de ser o mais tradicional dentre os métodos presentes na literatura, pode ser aplicado apenas em MEFs completamente especificadas, o que restringe a possibilidade da sua aplicação prática. Os demais métodos puderam ser aplicados na maioria das MEFs, exceto nas MEFs do *CM Transmitter* que não possuem sequências de separação e, consequentemente, não permitem a execução dos métodos HSI e SPY originais (sem a utilização do 'auto-completar').

A JPlavisFSM permite o cálculo do conjunto mínimo de teste composto pela combinação dos conjuntos gerados por todos os métodos. A ferramenta elimina todas sequências idênticas ou que sejam prefixos de outras. Na Tabela [4.1,](#page-30-0) é possível observar o número total de testes representado pela soma dos testes gerados por todos os métodos da ferramenta, o conjunto mínimo calculado, o número de mutantes para cada uma das MEFs e o seu respectivo escore de mutação atingido.

| <b>MEF</b>  | Conjunto Total | Conjunto Mínimo | Mutantes | Escore de Mutação |
|-------------|----------------|-----------------|----------|-------------------|
| R N         | 342            | 285             | 1852     | 1.0               |
| R Ex1       | 460            | 408             | 1720     | 1.0               |
| $R_{\_Ex2}$ | 286            | 264             | 1320     | 1.0               |
| R Ex3       | 286            | 263             | 1357     | 1.0               |
| R Ex4       | 284            | 265             | 1357     | 1.0               |
| T N         | 593            | 432             | 775      | 1.0               |
| T Ex1       | 593            | 432             | 775      | 1.0               |
| T Ex2       | 573            | 454             | 591      | 1.0               |

<span id="page-30-0"></span>Tabela 4.1 - Resumo dos testes.

O número de testes gerados automaticamente a partir de uma MEF é consideravelmente grande; desta forma, cabe ao testador decidir, baseado no objetivo dos testes, qual a metodologia mais conveniente e qual método de geração satifará o objetivo dos testes. Por exemplo, o testador pode escolher executar o conjunto mínimo de testes ou um conjunto gerado apenas por um dos métodos da ferramenta. A análise do escore de mutação atingido pode ser usada como um indicador da adequação do conjunto ao objetivo de teste definido. Será responsabilidade da esquipe de testes do Software do Módulo de Comunicação determinar quanto o software deve ser testado.

Para a viabilização da modelagem baseada em MEFs, muitos detalhes do software foram abstraídos. Ao final do processo proposto pela Metodologia CoFI, obtemse um conjunto 'abstrato' de teste que devem passar ainda por uma fase de pósprocessamento para se tornar executável. Algumas entradas devem ser substituídas por um conjunto de entradas reais, como a entrada '*INT2DirectTC*' que corresponde a 23 diferentes telecomandos que devem ser tratados pelo módulo de comunicação. A geração de casos de testes é automática, mas o pós-processamento e a execução dos testes não é uma atividade trivial.

Este trabalho permitiu identificar que a fase de modelagem para geração de casos de teste não é simples de ser desenvolvida; porém, com apoio da metodologia CoFI e da ferramenta JPlavisFSM pode-se reduzir o tempo para realização desta atividade, uma vez que foi traçada uma estratégia inicial para a modelagem. Observou-se que existe a necessidade de uma fase adicional após a geração dos casos de teste, para o pós-processamento da informação gerada, de forma a traduzir os casos de testes abstratos gerados pela JPlavisFSM para casos de testes concretos. A implementação de um *script* de teste pode ser útil para automatizar a fase de execução e análise dos resultados ao final da atividade de teste.

## **REFERÊNCIAS BIBLIOGRÁFICAS**

<span id="page-32-2"></span><span id="page-32-1"></span>AMBROSIO, A. M. **CoFI - uma abordagem combinando teste de conformidade e injeção de falhas para validação de software em aplicações espaciais**. [S.l.: s.n.], 2005. [2](#page-8-1)

<span id="page-32-3"></span>AMBROSIO, A. M.; MARTINS, E.; VIJAYKUMAR, N. L.; CARVALHO, S. A methodology for designing fault injection experiments as an addition to communication systems conformance testing. In: **Proceedings of the First Workshop on Dependable Software - Tools and Methods**. Yokohama, Japan: [s.n.], 2005. [2](#page-8-1)

<span id="page-32-4"></span>AMBROSIO, A. M.; MARTINS, E.; VIJAYKUMAR, N. L.; CARVALHO, S. V. d. A conformance testing process for space applications software services. **Journal of Aerospace Computing, Information, and Communication**, v. 3, n. 4, p. 146–158, Apr. 2006. ISSN 1542-9423. [2](#page-8-1)

<span id="page-32-6"></span>CHOW, T. S. Testing software design modeled by finite-state machines. **IEEE Transactions on Software Engineering**, IEEE Press, Piscataway, NJ, USA, v. 4, p. 178 – 187, 1978. ISSN 0098-5589. [3,](#page-9-1) [13](#page-19-2)

<span id="page-32-8"></span>FABBRI, S. C. P. F.; MALDONADO, J. C.; MASIERO, P. C.; DELAMARO, M. E. Proteum/FSM: A tool to support finite state machine validation based on mutation testing. In: **Proceedings of the 19***th* **International Conference of the Chilean Computer Science Society**. Washington, DC, USA: IEEE Computer Society, 1999. p. 96 – 104. [15](#page-21-1)

<span id="page-32-0"></span>ITASAT, P. **ITASAT-1: ACDH Software Specification**. 2011. Disponível em:  $\langle$ <http://www.itasat.ita.br/index.php/pt-br/institucional/missao>>. ii, [3,](#page-9-1) [5,](#page-11-2) [7,](#page-13-1) [18](#page-24-1)

<span id="page-32-7"></span>PETRENKO, A.; YEVTUSHENKO, N.; LEBEDEV, A.; DAS, A. Nondeterministic state machines in protocol conformance testing. In: **Proceedings of the 6***th* **International Workshop on Protocol Test systems VI (IFIP TC6/WG6.1)**. Amsterdam, The Netherlands, The Netherlands: North-Holland Publishing Co., 1993. p. 363–378. [3,](#page-9-1) [13](#page-19-2)

<span id="page-32-5"></span>PINHEIRO, A. **Subsídios para a Aplicação de Métodos de Geração de Casos de Testes Baseados em Máquinas de Estados Finitos**. Dissertação (Mestrado) — Universidade de São Paulo, São Carlos, SP, 2012. [3,](#page-9-1) [13](#page-19-2)

<span id="page-33-0"></span>SATO, L. S.; SAOTOME, O.; TIMM, C.; FERNADES, D.; YAMAGUTI, W. Itasat-1: Brazilian university microsatellite for payload test and validation in low earth orbit. In: **Proceeding of the 8***th* **Symposium on Small satellites for Eath Observation**. Berlin, Germany: [s.n.], 2011. [2](#page-8-1)

<span id="page-33-1"></span>SIMÃO, A. d. S.; AMBRÓSIO, A. M.; FABBRI, S. C. P.; AMARAL, A. S. M. S. d.; MARTINS, E.; MALDONADO, J. C. Plavis/fsm: na environment to integrate fsm-based testing tool. In: SIMPÓSIO BRASILEIRO DE ENGENHARIA DE SOFTWARE, 19., 3-7 out., Uberlândia, MG. **Proceedings...** INPE, 2005. p. 06. Disponível em: <<http://urlib.net/sid.inpe.br/iris@1916/2005/11.21.18.33>>. Acesso em: 05 set. 2013. [3](#page-9-1)

<span id="page-33-3"></span>SIMãO, A.; PETRENKO, A.; YEVTUSHENKO, N. Generating reduced tests for fsms with extra states. In: **Proceedings of the 21***st* **IFIP WG 6.1 International Conference on Testing of Software and Communication Systems and 9th International FATES Workshop**. Berlin, Heidelberg: Springer-Verlag, 2009. (TESTCOM '09/FATES '09), p. 129 – 145. [3,](#page-9-1) [13](#page-19-2)

<span id="page-33-2"></span>VUONG, S.; CHAN, W.; ITO, M. The uiov-method for protocol test sequence generation. In: **Proceedings of the 2***nd* **International Workshop Protocol Test Systems**. Berlin, Germany: [s.n.], 1989. p. 161 – 175. [3,](#page-9-1) [13](#page-19-2)

#### <span id="page-34-0"></span>**APÊNDICE A - Conjunto de testes para o Software CM Receiver**

Este apendice apresenta os conjuntos de casos de testes obtidos com a excução do Método SPY, quando as MEFs criadas para representar o comportamento do Software CM Receiver, lhe foram submetidas. Estas MEFs são ilustradas na Seção 2. O menor conjunto de casos de teste gerados automaticamente a partir das MEFs foi o método SPY.

As figuras [A.1,](#page-35-0) [A.2,](#page-36-0) [A.3,](#page-37-0) [A.4](#page-38-0) e [A.5](#page-39-0) correspodem, respectivamente, as MEFs S1- Normal, S1-Ex13, S1-Ex2, S1-Ex4 e S1-Ex5.

| Método SPY - S1 N                                                                      |                                                                                                    |  |  |
|----------------------------------------------------------------------------------------|----------------------------------------------------------------------------------------------------|--|--|
| Sequências de Entrada                                                                  | Sequências de Saída Esperada                                                                                                    |  |  |
| INT1SurvFlag INT2TC INT1SurvFlag INT2TC INT1SurvFlag<br>INT2TC INT2DirectTC INT2TC     | OFFdeviceseBeaconON StoreTC1wait OFFdeviceseBeaconON<br>StoreTC2wait OFFdeviceseBeaconON StoreTC3wait Execute<br>StoreTCFullwait |  |  |
| INT2DirectTC INT2TC INT2DirectTC INT2TC INT2DirectTC<br>INT2TC                         | Execute StoreTC1wait Execute StoreTC2wait Execute<br>StoreTC3wait                                                                |  |  |
| INT2TC INT2TC INT2TC INT2TC INT2TC                                                     | StoreTC1wait StoreTC2wait StoreTC3wait StoreTCFullwait<br>StoreTCFullwait                                                        |  |  |
| INT2TC INT2TC INT2TC NCPSpin INT2TC INT2TC                                             | StoreTC1wait StoreTC2wait StoreTC3wait ACKandStartTimerC<br>StoreTCFullsend StoreTCFullsend                                      |  |  |
| INT2TC INT2TC INT2TC NCPSpin StoredTC INT2TC INT2TC                                    | StoreTC1wait StoreTC2wait StoreTC3wait ACKandStartTimerC<br>TC1andStartTimerA_StoreTCFullentre StoreTCFullentre                  |  |  |
| INT2TC INT2TC INT2TC NCPSpin StoredTC ACKOBC<br>INT2TC INT2DirectTC INT2TC             | StoreTC1wait StoreTC2wait StoreTC3wait ACKandStartTimerC<br>lTC1andStartTimerA Terminate StoreTC3send Execute<br>StoreTCFullsend |  |  |
| INT2TC INT2TC INT2TC NCPSpin CmdOBCOK INT2TC                                           | StoreTC1wait StoreTC2wait StoreTC3wait ACKandStartTimerC<br>ACK StoreTCFullwait                                                  |  |  |
| INT2TC INT2TC NCPSpin INT2TC INT2TC                                                    | StoreTC1wait StoreTC2wait ACKandStartrTimerC StoreTC3send<br>StoreTCFullsend                                                     |  |  |
| INT2TC INT2TC NCPSpin StoredTC INT2TC INT2TC                                           | StoreTC1wait StoreTC2wait ACKandStartrTimerC<br>TC2andStartTimerA StoreTC3entre StoreTCFullentre                                 |  |  |
| INT2TC INT2TC NCPSpin StoredTC ACKOBC INT2TC                                           | StoreTC1wait StoreTC2wait ACKandStartrTimerC<br>ITC2andStartTimerA Terminate StoreTC2send                                        |  |  |
| INT2TC INT2TC NCPSpin CmdOBCOK INT2TC INT1SurvFlaq<br>INT2TC                           | StoreTC1wait StoreTC2wait ACKandStartrTimerC ACK<br>StoreTC3wait OFFdeviceseBeaconON StoreTCFullwait                             |  |  |
| INT2TC NCPSpin INT2TC INT2TC INT1Surv Flag INT2TC                                      | StoreTC1wait ACKandStartTimerC StoreTC2send<br>StoreTC3send OFFdeviceseBeaconON StoreTCFullsend                                  |  |  |
| INT2TC NCPSpin StoredTC INT1SurvFlag INT2TC<br>INT1SurvFlag INT2TC INT2DirectTC INT2TC | OFF devicese BeaconON Store TC2entre<br>OFFdeviceseBeaconON StoreTC3entre Execute<br>StoreTCFullentre                            |  |  |
| INT2TC NCPSpin StoredTC INT2DirectTC INT2TC<br>INT2DirectTC1NT2TC                      | StoreTC1wait ACKandStartTimerC TC3andStartTimerA Execute<br>StoreTC2entre Execute StoreTC3entre                                  |  |  |
| INT2TC NOPSpin StoredTC INT2TC INT2TC INT1Surv Flag<br>INT2TC                          | StoreTC2entre StoreTC3entre OFFdeviceseBeaconON<br>StoreTCFullentre                                                              |  |  |
| INT2TC NOPSpin StoredTC ACKOBC INT2TC                                                  | StoreTC1wait ACKandStartTimerC TC3andStartTimerA<br>Terminate StoreTC1send                                                       |  |  |
| INT2TC NOPSpin CmdOBCOK INT2TC                                                         | StoreTC1wait ACKandStartTimerC ACK StoreTC2wait                                                                                  |  |  |
| NPCSpin INT1SurvFlag INT2TC INT1SurvFlag INT2TC<br>INT2DirectTC INT2TC                 | ACKandStartTimerCOFFdeviceseBeaconONStoreTC1send<br>OFFdeviceseBeaconON StoreTC2send Execute StoreTC3send                        |  |  |
| NPCSpin INT2DirectTC INT2TC INT2DirectTC INT2TC                                        | ACKandStartTimerC Execute StoreTC1send Execute<br>StoreTC2send                                                                   |  |  |
| NPCSpin INT2TC INT2TC INT1SurvFlag INT2TC                                              | ACKandStartTimerC StoreTC1send StoreTC2send<br>OFF devicese BeaconON Store TC3send                                               |  |  |
| NPCSpin StoredTC INT2TC                                                                | ACKandStartTimerC NoTCmsg StoreTC1wait                                                                                           |  |  |

<span id="page-35-0"></span>Figura A.1 - Conjunto de testes gerado pelo método SPY para a MEF S1\_N do Receiver.

| Método SPY - S1 Ex13                                               |                                                                                                    |  |  |
|--------------------------------------------------------------------|----------------------------------------------------------------------------------------------------|--|--|
| Sequências de Entrada                                              | Sequências de Saída Esperada                                                                                                    |  |  |
|                                                                    | INT2DirectTC INT2TC INT2DirectTC INT2TC INT2DirectTC INT2TC Execute StoreTC1wait Execute StoreTC2wait Execute StoreTC3wait                                        |  |  |
| INT2TC INT2TC INT2TC INT2TC INT2TC                                 | StoreTC1wait StoreTC2wait StoreTC3wait StoreTCFullwait<br>StoreTCFullwait                                                                                         |  |  |
| INT2TC INT2TC INT2TC NCPSpin INT2TC INT2TC                         | StoreTC1wait StoreTC2wait StoreTC3wait ACKandStartTimerC<br>StoreTCFullsend StoreTCFullsend                                                                       |  |  |
| INT2TC INT2TC INT2TC NCPSpin StoredTC INT2TC INT2TC                | StoreTC1wait StoreTC2wait StoreTC3wait ACKandStartTimerC<br>TC1andStartTimerA StoreTCFullentre StoreTCFullentre                                                   |  |  |
| INT2TC INT2TC INT2TC NCPSpin StoredTC FimTimerA INT2TC             | StoreTC1wait StoreTC2wait StoreTC3wait ACKandStartTimerC<br>TC1andStartTimerA empty StoreTCFullentre                                                              |  |  |
| INT2TC INT2TC INT2TC NCPSpin StoredTC ACKOBC INT2TC                | StoreTC1wait StoreTC2wait StoreTC3wait ACKandStartTimerC<br>TC1andStartTimerA Terminate StoreTC3send                                                              |  |  |
| INT2TC INT2TC INT2TC NCPSpin CmdOBCOK INT2TC                       | StoreTC1wait StoreTC2wait StoreTC3wait ACKandStartTimerC ACK<br>StoreTCFullwait                                                                                   |  |  |
| INT2TC INT2TC INT2TC NCPSpin FimTimerC INT2TC                      | StoreTC1wait StoreTC2wait StoreTC3wait ACKandStartTimerC empty<br><b>StoreTCFullsend</b>                                                                          |  |  |
| INT2TC INT2TC NCPSpin INT2TC INT2TC                                | StoreTC1wait StoreTC2wait ACKandStartTimerC StoreTC3send<br>StoreTC Fullsend                                                                                      |  |  |
| INT2TC INT2TC NCPSpin StoredTC INT2TC INT2TC                       | StoreTC1wait StoreTC2wait ACKandStartTimerC TC2andStartTimerA<br>StoreTC3entre StoreTCFullentre                                                                   |  |  |
| INT2TC INT2TC NCPSpin StoredTC FimTimerA INT2TC                    | StoreTC1wait StoreTC2wait ACKandStartTimerC TC2andStartTimerA<br>empty StoreTC3entre                                                                              |  |  |
| INT2TC INT2TC NCPSpin StoredTC ACKOBC INT2TC                       | StoreTC1wait StoreTC2wait ACKandStartTimerC TC2andStartTimerA<br>Terminate StoreTC2send                                                                           |  |  |
| INT2TC INT2TC NCPSpin CmdOBCOK INT2TC INT2DirectTC<br>INT2TC       | StoreTC1wait StoreTC2wait ACKandStartTimerC ACK StoreTC3wait<br>Execute StoreTCFullvait                                                                           |  |  |
| INT2TC INT2TC NCPSpin FimTimerC INT2TC                             | StoreTC1wait StoreTC2wait ACKandStartTimerC empty StoreTC3send                                                                                                    |  |  |
| INT2TC NCPSpin INT2TC INT2TC INT2DirectTC INT2TC                   | StoreTC1wait ACKandStartTimerC StoreTC2send StoreTC3send<br>Execute StoreTCFullsend                                                                               |  |  |
| INT2TC NCPSpin StoredTC INT2DirectTC INT2TC INT2DirectTC<br>INT2TC | StoreTC1wait ACKandStartTimerC TC3andStartTimerA Execute<br>StoreTC2entre Execute StoreTC3entre                                                                   |  |  |
|                                                                    | INT2TC NCPSpin StoredTC INT2TC INT2TC INT2DirectTC INT2TC StoreTC1wait ACKandStartTimerCTC3andStartTimerA StoreTC2entre<br>StoreTC3entre Execute StoreTCFullentre |  |  |
| INT2TC NCPSpin StoredTC FimTimerA INT2TC                           | StoreTC1wait ACKandStartTimerC TC3andStartTimerA empty<br>StoreTC2entre                                                                                           |  |  |
| INT2TC NCPSpin StoredTC ACKOBC INT2TC                              | StoreTC1wait ACKandStartTimerC TC3andStartTimerA Terminate<br>StoreTC1send                                                                                        |  |  |
| INT2TC NCPSpin CmdOBCOK INT2TC                                     | StoreTC1wait ACKandStartTimerC ACK StoreTC2wait                                                                                                    |  |  |
| INT2TC NCPSpin FimTimerC INT2TC                                    | StoreTC1wait ACK and StartTimerC empty StoreTC2send                                                                                                    |  |  |
| NP CSpin INT2D irectTC INT2TC INT2D irectTC INT2TC                 | ACK and Start TimerC Execute StoreTC1send Execute StoreTC2send                                                                                                    |  |  |
| NP CSpin INT2TC INT2TC INT2DirectTC INT2TC                         | ACKandStartTimerC StoreTC1send StoreTC2send Execute<br>StoreTC3send                                                                                               |  |  |
| NP CSpin StoredTC INT2TC                                           | ACK and Start TimerC NoTCmsq StoreTC1 wait                                                                                                    |  |  |
| NP CSpin CmdOBCOK INT2TC                                           | ACK and Start TimerC ACK StoreTC1 vait                                                                                                    |  |  |
| NP CSpin FimTimerC INT2TC                                          | ACKandStartTimerC empty StoreTC1send                                                                                                    |  |  |

<span id="page-36-0"></span>Figura A.2 - Conjunto de testes gerado pelo método SPY para a MEF S1\_Ex13 do Receiver.

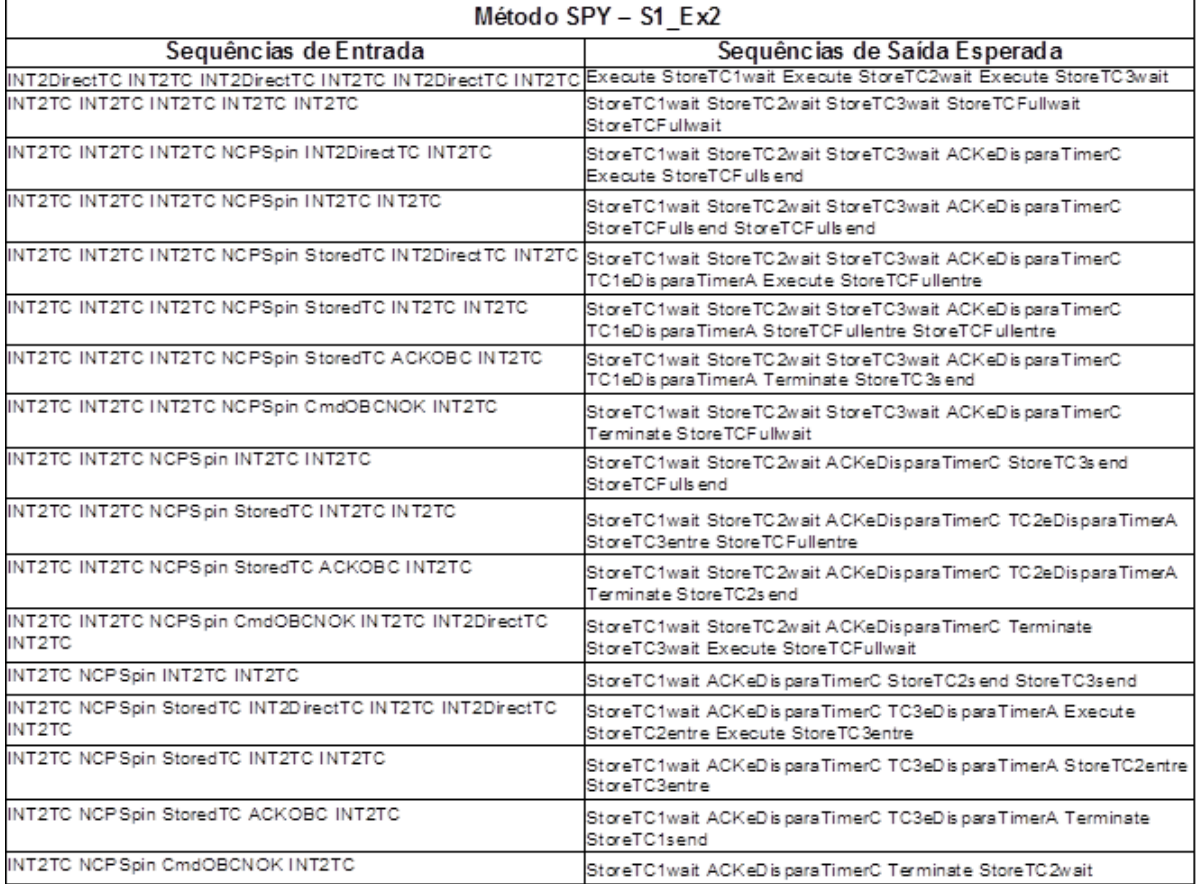

<span id="page-37-0"></span>Figura A.3 - Conjunto de testes gerado pelo método SPY para a MEF S1\_Ex2 do Receiver.

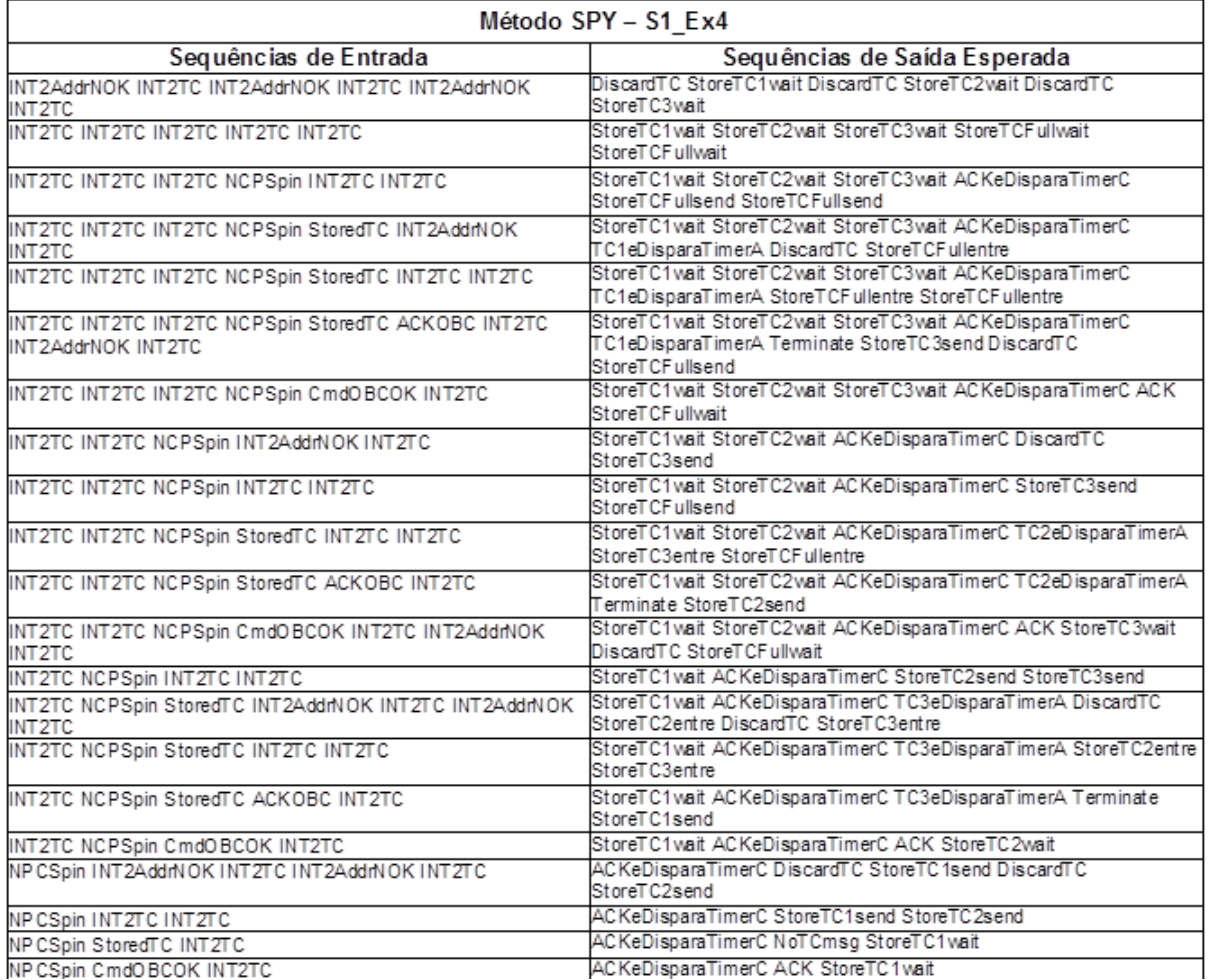

<span id="page-38-0"></span>Figura A.4 - Conjunto de testes gerado pelo método SPY para a MEF S1\_Ex4 do Receiver.

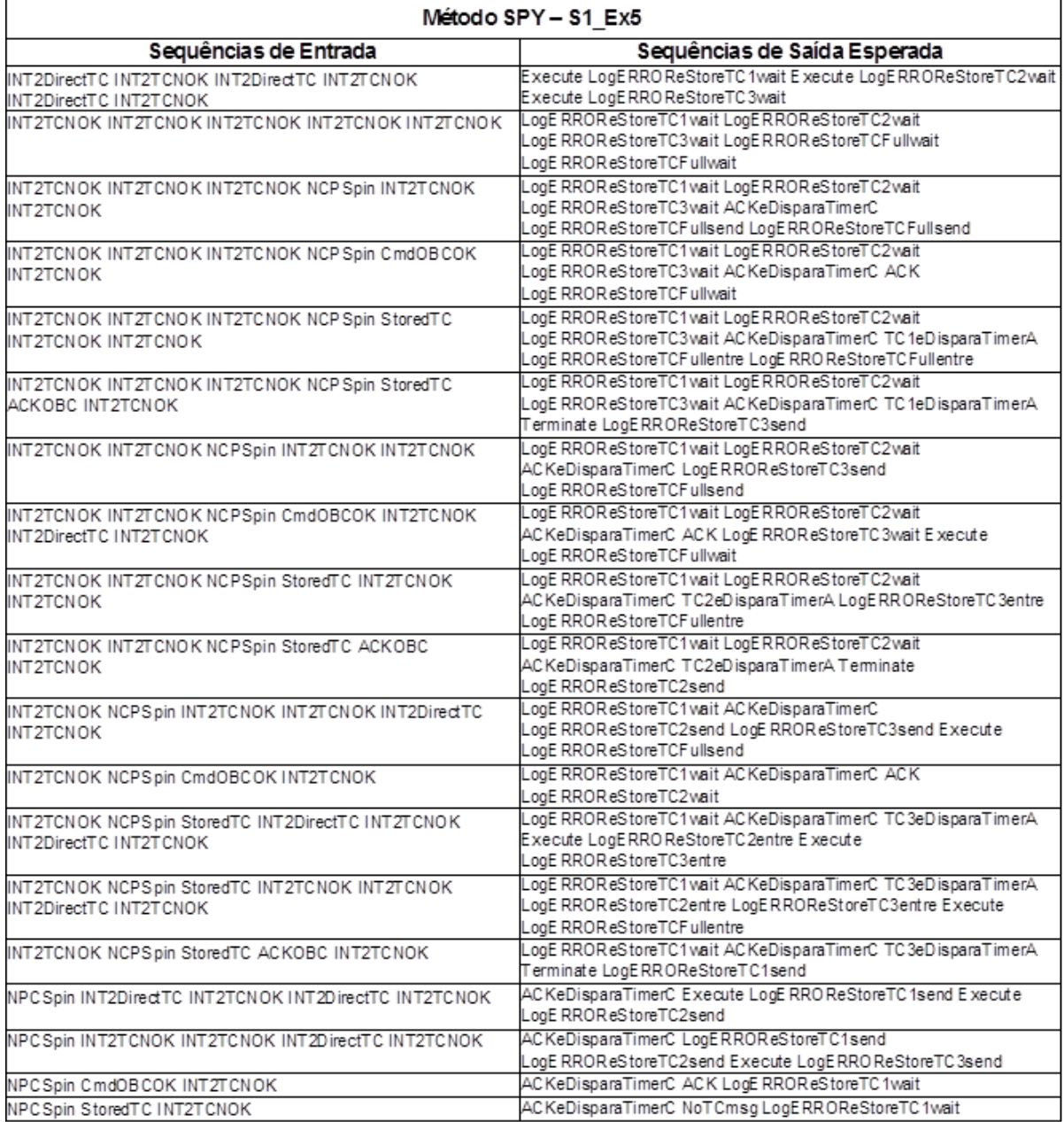

<span id="page-39-0"></span>Figura A.5 - Conjunto de testes gerado pelo método SPY para a MEF S1\_Ex5 do Receiver.

## <span id="page-40-1"></span>**APÊNDICE B - Conjunto de testes para o Software CM Transmitter**

Este apêndice apresenta os conjuntos de casos de testes obtidos com a excução do Método UIO, quando as MEFs criadas para representar o comportamento do Software CM Transmitter lhe foram submetidas. Estas MEFs são ilustradas na Seção 3. O método que gerou o menor conjunto de casos de teste para as MEFs foi o método UIO.

As figuras [B.1,](#page-40-0) [B.2](#page-41-0) e [B.3](#page-41-1) correspodem, respectivamente, as MEFs S1-Normal, S1-Ex1 e S1-Ex2.

| Método UIO - S1 N                                                                   |                                                 |
|-------------------------------------------------------------------------------------|-------------------------------------------------|
| Sequên cias de Entrada                                                              | Seguências de Saída Esperada                    |
| EndTimerVAndAnChVerOK EndTimerVAndAnChVerOK                                         | StartTimerV StartTimerV                         |
| EndTimerB BeaconONAndTMConfig                                                       | Empty AnChDtCollect                             |
| BeaconONeTMnotConfig OBCONRes qNotFromCPU                                           | ConfigTMTCTrans m Empty                         |
| BeaconONAndTMConfig OBCONReqNotFromCPU                                              | <b>Empty Empty</b>                              |
| BeaconOFF OBCONRes gNotFromCPU                                                      | Empty Empty                                     |
| BeaconONeTMnotConfig EndTimerB OBCONRes qNotFromCPU                                 | ConfigTMTCTrans m Empty Empty                   |
| BeaconONeTMnotConfig OBCOFF EndTimerVAndAnChVerOK                                   | ConfigTMTCTrans m Empty StartTimerV             |
| BesconONeTMnotConfig OBCONRes gNotFromCPU<br>EndTimerVAndAnChVerOK                  | ConfigTMTCTrans m Empty StartTimerV             |
| BeaconONeTMnotConfig OBCONReques tFromCPU CmdOBC                                    | ConfigTMTCTrans m ACK SendDtToCPU               |
| BeaconONAndTMConfig OBCOFF EndTimerVAndAnChVerOK                                    | Empty Empty StartTimerV                         |
| BeaconONAndTMConfig OBCONReqNotFromCPU<br>EndTimerVAndAnChVerOK                     | Empty Empty StartTimerV                         |
| BeaconONAndTMConfig OBCONRequestFromCPU CmdOBC                                      | Empty ACK SendDtToCPU                           |
| BeaconONAndTMConfig EndTimerB EndTimerBeDB                                          | Empty AnChDtCollect StartTimerB                 |
| EndTimerB BeaconONeTMnotConfig OBCONRes qNotFromCPU                                 | Empty ConfigTMTCTrans m Empty                   |
| EndTimerB BeaconONAndTMConfig EndTimerBeDB                                          | Empty AnChDtCollect StartTimerB                 |
| EndTimerB BeaconOFF OBCONRes gNotFromCPU                                            | <b>Empty Empty Empty</b>                        |
| BeaconONeTMnotConfig OBCONRequestFromCPU CmdOBC<br>EndTimerV AndAnChV er OK         | ConfigTMTCTrans m ACK SendDtToCPU StartTimerV   |
| BeaconONeTMnotConfig OBCONReques tFromCPU TM<br>EndTimerVAndAnChVerOK               | ConfigTMTCTrans m ACK SendTMeACK StartTimerV    |
| BeaconONeTMnotConfig OBCONReques tFromCPU<br>CmdConfigFromOBC EndTimerVAndAnChVerOK | ConfigTMTCTrans m ACK Trans cConfig StartTimerV |
| EndTimerB BeaconONAndTMConfig EndTimerBeDB<br>OBCONRes aN ot From CPU               | Empty AnChDtCollect StartTimerB Empty           |
| EndTimerB BeaconONAndTMConfig Pack Surv TM EndTimerBeDB                             | Empty AnChDtCollect SendToTrans StartTimerB     |

<span id="page-40-0"></span>Figura B.1 - Conjunto de testes gerado pelo método UIO para a MEF S1\_N do Transmitter.

| Método UIO - S1 Ex1                                                                 |                                                             |
|-------------------------------------------------------------------------------------|-------------------------------------------------------------|
| Sequências de Entrada                                                               | Sequências de Saída Esperada                                |
| EndTimerVAndAnChVerNOK EndTimerVAndAnChVerNOK                                       | SurvFlagAndStartTimerV SurvFlagAndStartTimerV               |
| EndTimerB BeaconONAndTMConfig                                                       | Empty AnChDtCollect                                         |
| BeaconONeTMnotConfig OBCONResgNotFromCPU                                            | ConfigTMTC Transm Empty                                     |
| BeaconONAndTMConfig EndTimerB                                                       | Empty AnChDtCollect                                         |
| BeaconOFF OBCONRes gNotFromCPU                                                      | Empty Empty                                                 |
| BeaconONeTMnotConfig EndTimerB OBCONResoNotFromCPU                                  | ConfigTMTC Transm Empty Empty                               |
| BeaconONeTMnotConfig OBCONResgNotFromCPU<br>EndTimerV AndAnChVerNOK                 | ConfigTMTC Transm Empty SurvFlagAndStartTimerV              |
| BeaconONeTMnotConfig OBCOFF EndTimerVAndAnChVerNOK                                  | ConfigTMTC Transm Empty SurvFlagAndStart TimerV             |
| BeaconONeTMnotConfig OBCONRequestFromCPU CmdOBC                                     | ConfigTMTCTransm ACK SendDtToCPU                            |
| BeaconONAndTMConfig EndTimerB PackSurvTM                                            | Empty AnChDtCollect SendToTrans                             |
| BeaconONAndTMConfig OBCONRegNotFromCPU<br>EndTimerVAndAnChVerNOK                    | Empty Empty SurvFlagAndStartTimerV                          |
| BeaconONAndTMConfig OBCONReques tFromCPU CmdOBC                                     | Empty ACK SendDtToCPU                                       |
| BeaconONAndTMConfig OBCOFF EndTimerVAndAnChVerNOK                                   | Empty Empty SurvFlagAndStartTimerV                          |
| EndTimerB BeaconOFF OBCONRes gNotFromCPU                                            | Empty Empty Empty                                           |
| EndTimerB BeaconONeTMnotConfig OBCONResgNotFromCPU                                  | Empty ConfigTMTC Trans m Empty                              |
| EndTimerB BeaconONAndTMConfig PackSurvTM                                            | Empty AnChDtCollect SendToTrans                             |
| BeaconONeTMnotConfig OBCONRequestFromCPU CmdOBC<br>EndTimerVAndAnChVerNOK           | ConfigTMTCTransm ACK SendDtToCPU SurvFlagAndStartTimerV     |
| BeaconONeTMnotConfig OBCONRequestFromCPU TM<br>EndTimerV AndAnChVerNOK              | ConfigTMTCTransm ACK SendTMeACK SurvFlagAndStartTimerV      |
| BeaconONeTMnotConfig OBCONRequestFromCPU<br>CmdConfigFromOBC EndTimerVAndAnChVerNOK | ConfigTMTC Transm ACK Trans cConfig SurvFlagAndStart TimerV |
| EndTimerB BeaconONAndTMConfig PackSurvTM PackSurvTM                                 | Empty AnChDtCollect SendToTrans SendToTrans                 |
| EndTimerB BeaconONAndTMConfig EndTimerBeDB<br>OBCONRes gNotFromCPU                  | Empty AnChDtCollect StartTimerB Empty                       |

<span id="page-41-0"></span>Figura B.2 - Conjunto de testes gerado pelo método UIO para a MEF S1\_Ex1 do Transmitter.

| Método UIO – S1 Ex2                                                        |                                             |
|----------------------------------------------------------------------------|---------------------------------------------|
| Sequências de Entrada                                                      | Sequências de Saída Esperada                |
| EndTimerVAndAnChVerOK EndTimerVAndAnChVerOK                                | StartTimerV StartTimerV                     |
| EndTimerB BeaconONAndTMConfig                                              | Empty AnChDtCollect                         |
| BeaconONeTMnotConfig OBCONResqNotFromCPU                                   | ConfigTMTCTrans m Empty                     |
| BeaconONAndTMConfig OBCONRegNotFromCPU                                     | <b>Empty Empty</b>                          |
| BeaconOFF OBCONRes gNotFromCPU                                             | <b>Empty Empty</b>                          |
| BeaconONeTMnotConfig OBCOFF EndTimerVAndAnChVerOK                          | ConfigTMTCTrans m Empty StartTimerV         |
| BeaconONeTMnotConfig EndTimerB OBCONResgNotFromCPU                         | ConfigTMTCTrans m Empty Empty               |
| BeaconONeTMnotConfig OBCONResgNotFromCPU<br>EndTimerVAndAnChVerOK          | ConfigTMTCTrans m Empty StartTimerV         |
| BeaconONeTMnotConfig OBCONRequestFromCPU EndTimeC                          | ConfigTMTCTrans m ACK Terminate             |
| BeaconONAndTMConfig OBCOFF EndTimeVAndAnChVerOK                            | Empty Empty StartTimerV                     |
| BesconONAndTMConfig OBCONRegNotFromCPU<br>EndTimerVAndAnChVerOK            | Empty Empty StartTimerV                     |
| BeaconONAndTMConfig EndTimerB PackSurvTM                                   | Empty AnChDtCollect SendToTrans             |
| BeaconONAndTMConfig OBCONRequestFromCPU EndTimerC                          | Empty ACK Terminate                         |
| EndTimerB BeaconONAndTMConfig PackSurvTM                                   | Empty AnChDtCollect SendToTrans             |
| EndTimerB BeaconONeTMnotConfig OBCONResqNotFromCPU                         | Empty ConfigTMTCTrans m Empty               |
| EndTimerB BeaconOFF OBCONResqNotFromCPU                                    | <b>Empty Empty Empty</b>                    |
| EndTimerB BeaconONAndTMConfig PackSurvTM PackSurvTM                        | Empty AnChDtCollect SendToTrans SendToTrans |
| EndTimerB BeaconONAndTMConfig EndTimerBeDB<br>OBCONRes gNotFromCPU         | Empty AnChDtCollect StartTimerB Empty       |
| BeaconONeTMnotConfig OBCONRequestFromCPU EndTimeC<br>EndTimerVAndAnChVerOK | ConfigTMTCTrans m ACK Terminate StartTimerV |

<span id="page-41-1"></span>Figura B.3 - Conjunto de testes gerado pelo método UIO para a MEF S1\_Ex2 do Transmitter.